**Министерство науки и высшего образования Российской Федерации**

**Новомосковский институт (филиал) федерального государственного бюджетного образовательного учреждения высшего образования «Российский химико-технологический университет имени Д.И. Менделеева»**

УТВЕРЖДАЮ

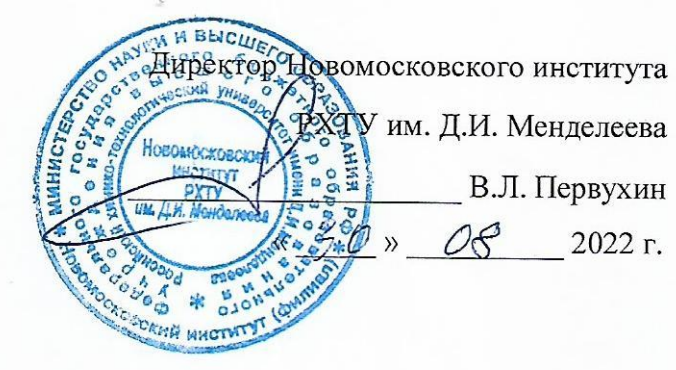

# **РАБОЧАЯ ПРОГРАММА ДИСЦИПЛИНЫ**

## **Б1.О.14.02 Профильное программное обеспечение для решения задач профессиональной деятельности**

*Направление подготовки***: 18.03.01 Химическая технология** (Код и наименование направления подготовки)

*Направленность (профиль)***: «Химическая технология неорганических веществ»**

**Квалификация: бакалавр**

**Новомосковск - 2022**

## **1. ОБЩИЕ ПОЛОЖЕНИЯ**

## **Нормативные документы, используемые при разработке основной образовательной программы**

Нормативную правовую базу разработки рабочей программы дисциплины составляют:

Федеральный закон от 29 декабря 2012 года № 273-ФЗ «Об образовании в Российской Федерации» (с учетом дополнений и изменений);

Федеральный закон от 31.07.2020 г №304-ФЗ «О внесении изменений в Федеральный закон «Об образовании в Российской Федерации» по вопросам воспитания обучающихся»;

«Порядок организации и осуществления образовательной деятельности по образовательным программам высшего образования — программам бакалавриата, программам специалиста, программам магистратуры», утвержденный приказом Министерства образования и науки РФ от 05.04.2017 г N 301;

Федеральный государственный образовательный стандарт высшего образования (ФГОС ВО) (ФГОС-3++) по направлению подготовки 18.03.01 Химическая технология, утвержденного приказом Министерства образования и науки Российской Федерации от 7 августа 2020 г. № 922 (Зарегистрировано в Минюсте России 19 августа 2020 г. N 59336);

Положение о практической подготовке обучающихся, утвержденное приказом Министерства науки и высшего образования Российской Федерации и Министерства просвещения Российской Федерации от 5 августа 2020 г. N 885/390 (зарегистрирован Министерством юстиции Российской Федерации 11 сентября 2020 г., регистрационный N 59778);

Методическими рекомендациями по организации образовательного процесса для обучения инвалидов и лиц с ограниченными возможностями здоровья в образовательных организациях высшего образования, в том числе оснащенности образовательного процесса (утверждены заместителем Министра образования и науки РФ А.А. Климовым от 08.04.2014 № АК-44/05вн)

Устав ФГБОУ ВО РХТУ им. Д.И. Менделеева;

Положение о Новомосковском институте (филиале) РХТУ им. Д.И. Менделеева.

Локальные нормативные акты Новомосковского института (филиала) РХТУ им. Д.И. Менделеева.

Положение о порядке организации и осуществления образовательной деятельности по образовательным программам высшего образования – программам бакалавриата, программам специалитета, программам магистратуры в НИ РХТУ им. Д.И. Менделеева, принятым решением Ученого совета НИ РХТУ им. Д.И. Менделеева от 30.10.2019;

Положения об электронной информационно-образовательной среде Новомосковского института (филиала) федерального государственного бюджетного образовательного учреждения высшего образования «Российский химико-технологический университет имени Д.И. Менделеева»

Основная профессиональная образовательная программа (далее – Программа, ОПОП) составлена в соответствии с требованиями Федерального государственного образовательного стандарта высшего образования (уровень бакалавриата) по направлению подготовки 18.03.01 Химическая технология, утвержденного приказом Министерства образования и науки Российской Федерации от 7 августа 2020 г. № 922 (Зарегистрировано в Минюсте России 19 августа 2020 г. N 59336) (ФГОС ВО), рекомендациями Учебно-методической комиссии НИ РХТУ им. Д.И. Менделеева и накопленным опытом преподавания дисциплины кафедрой *Автоматизации производственных процессов* НИ РХТУ им. Д.И. Менделеева (далее – Институт). Программа рассчитана на изучение дисциплины в течение 1 семестра.

Контроль успеваемости студентов ведется по принятой в Институте системе.

Рабочая программа дисциплины может быть реализована с применением электронного обучения и дистанционных образовательных технологий полностью или частично.

## **2. ЦЕЛЬ И ЗАДАЧИ ОСВОЕНИЯ УЧЕБНОЙ ДИСЦИПЛИНЫ**

Цели освоения учебной дисциплины - изучение возможностей и освоение приёмов работы с профильным программным обеспечением при решении задач профессиональной деятельности. В рамках изучения дисциплины у студентов формируются теоретические знания и практические навыки по использованию профильного программного обеспечения при решении задач профессиональной деятельности.

Задачей дисциплины является приобретение студентами прочных знаний и практических навыков в области, определяемой основной целью курса.

В процессе изучения дисциплины студенты должны получить представление об основных возможностях профильного программного обеспечения и способах его применения при решении различных задач профессиональной деятельности.

## 3. МЕСТО ДИСЦИПЛИНЫ В СТРУКТУРЕ ОПОП

Дисциплина Б1.О.14.02 Профильное программное обеспечение для решения задач профессиональной деятельности относится к Обязательной части блока 1 Дисциплины (модули). Дисциплина базируется на дисциплинах (модулях): «Математика», «Основы информационных технологий и является основой для последующих дисциплин: «Вычислительная математика», «Моделирование химико-технологических процессов», «Основы научных исследований».

## 4. ТРЕБОВАНИЯ К РЕЗУЛЬТАТАМ ОСВОЕНИЯ ДИСЦИПЛИНЫ

Изучение дисциплины направлено на приобретение следующих компетенций и индикаторов их достижения:

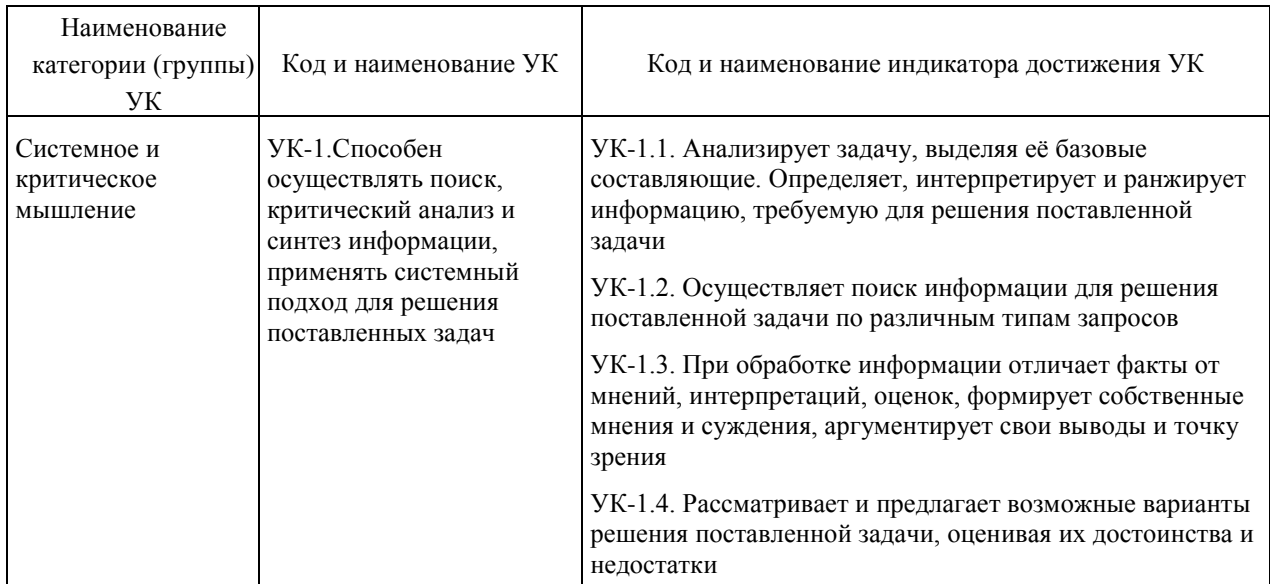

Универсальные компетенции (УК) и индикаторы их достижения

## Общепрофессиональные компетенции (ОПК) и индикаторы их достижения

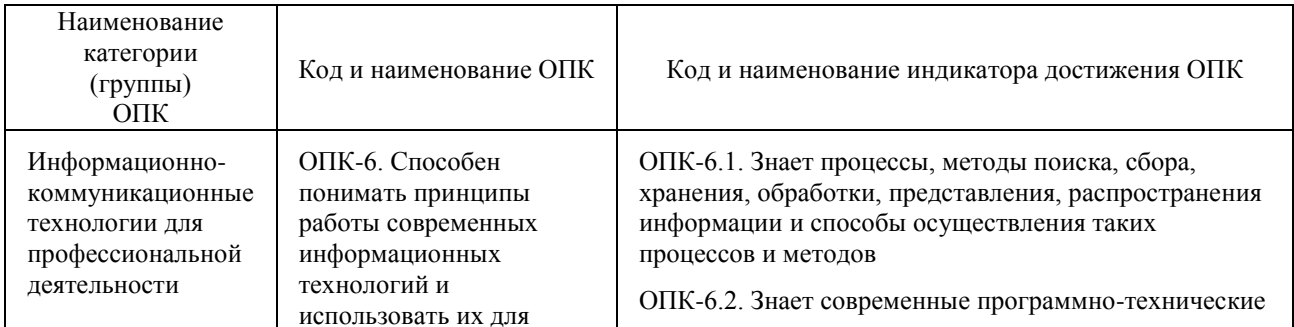

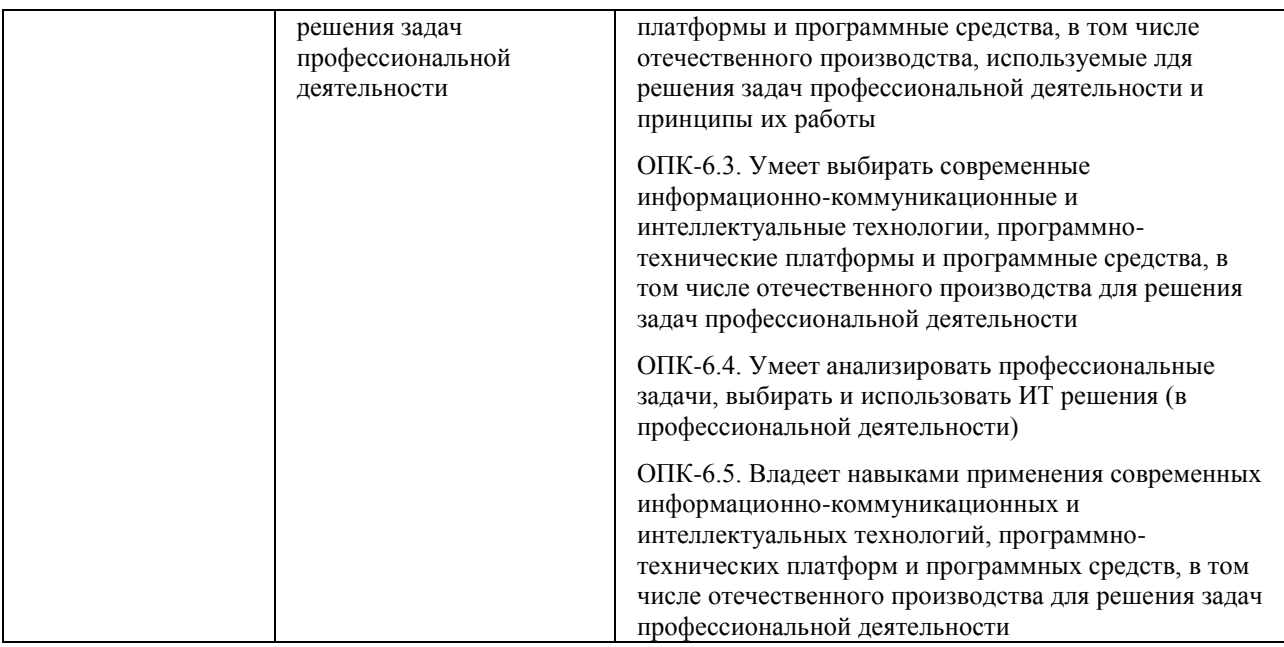

## **В результате изучения дисциплины студент бакалавриата должен:**

### *Знать:*

– процессы, методы поиска, сбора, хранения, обработки, представления информации и способы осуществления таких процессов и методов (информационные технологии);

– современные инструментальные среды, программно-технические платформы и программные средства, в том числе отечественного производства, используемые для решения задач профессиональной деятельности, и принципы их работы.

### **Уметь:**

– выбирать и использовать современные информационно-коммуникационные и интеллектуальные технологии, инструментальные среды, программно-технические платформы и программные средства, в том числе отечественного производства, для решения задач профессиональной деятельности;

– анализировать профессиональные задачи, выбирать и использовать подходящие ИТ-решения.

## *Владеть:*

– навыками работы с лежащими в основе ИТ-решений данными;

– навыками применения современных информационно-коммуникационных и интеллектуальных технологий, инструментальных сред, программно-технических платформ и программных средств, в том числе отечественного производства, для решения задач профессиональной деятельности.

## **5. ОБЪЕМ ДИСЦИПЛИНЫ И ВИДЫ ОБРАЗОВАТЕЛЬНОГО ПРОЦЕССА**

Общая трудоемкость (з.е./ час): 2/72. Контактная работа аудиторная 52 час., из них: лабораторные – 34 час., практические – 18 час. Самостоятельная работа студента 20 час. Форма промежуточного контроля: зачёт. Дисциплина изучается на 1 курсе во 2 семестре.

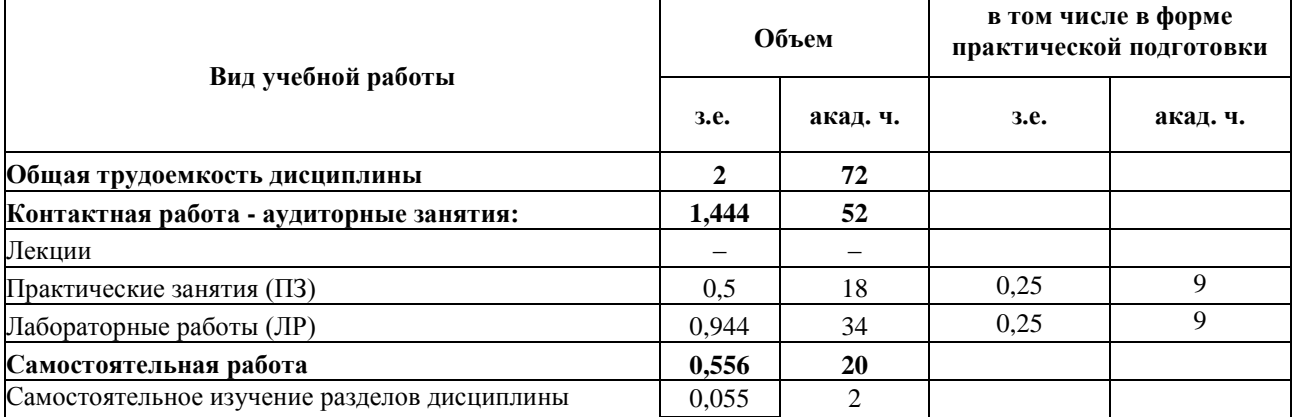

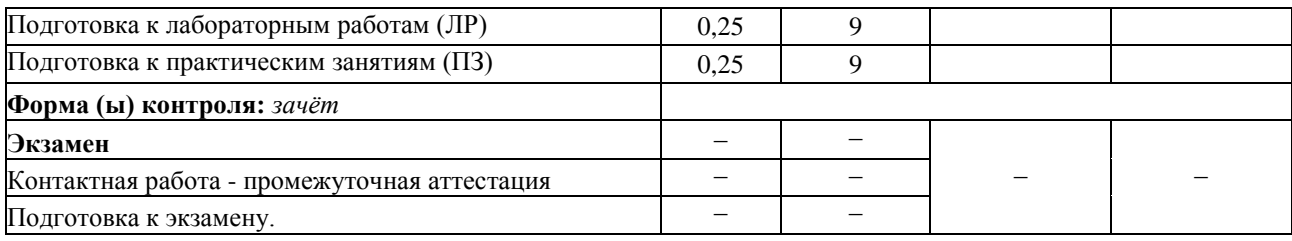

# **6. СОДЕРЖАНИЕ ДИСЦИПЛИНЫ**

## **6.1. Разделы дисциплины и виды занятий**

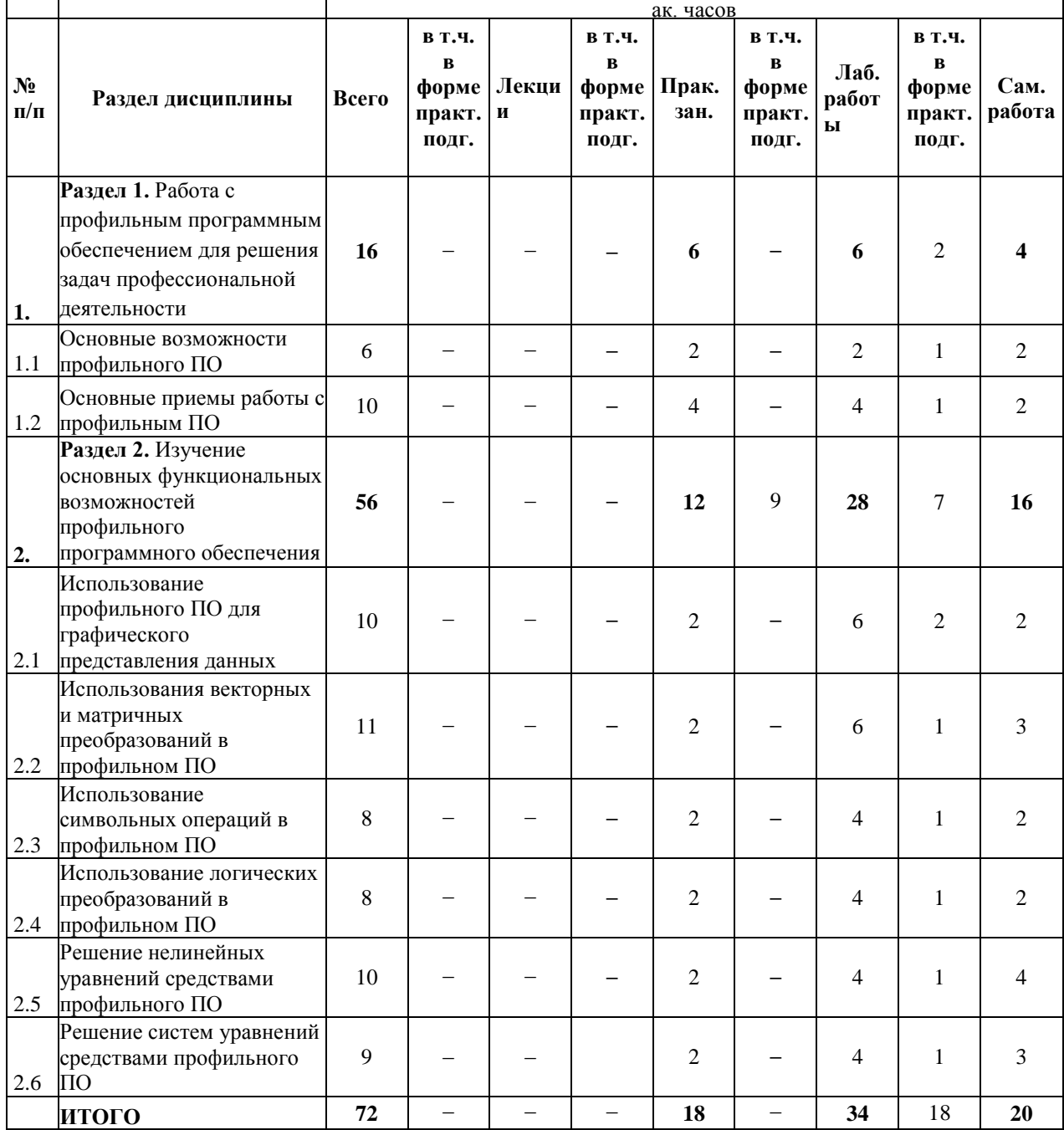

## **6.2. Содержание разделов дисциплины**

## **Раздел 1. Работа с профильным программным обеспечением для решения задач профессиональной деятельности**

1.1 Классификация профильного ПО для решения задач профессиональной деятельности. Основные

возможности профильного ПО.

1.2 Основные приемы работы с профильным ПО. Состав и приемы работы с профильным ПО. Используемые типы данных. Организация вычислений (табуляция функций, вычисление интегралов и дифференциалов, сумм и произведений).

## **Раздел 2. Изучение основных функциональных возможностей профильного программного обеспечения**

2.1 Порядок построения и форматирование двумерных графиков. Построение особенности представления трехмерных графиков.

2.2 Создание массивов. Индексирование элементов массива. Добавление и удаление элементов из массива. Определение основных характеристик массивов. Основные операции с массивами. Векторизация.

2.3 Использование символьных операций для вычисление производных и интегралов. Использование команд меню, панелей инструментов, «горячих» клавиш при символьных преобразованиях.

2.4 Реализация основных логических операций.

2.5 Особенности решения нелинейных уравнений с использованием встроенных функций и символьного процессора.

2.6 Особенности решения систем уравнений с использованием встроенных функций.

## **7. СООТВЕТСТВИЕ СОДЕРЖАНИЯ ТРЕБОВАНИЯМ К РЕЗУЛЬТАТАМ ОСВОЕНИЯ ДИСЦИПЛИНЫ**

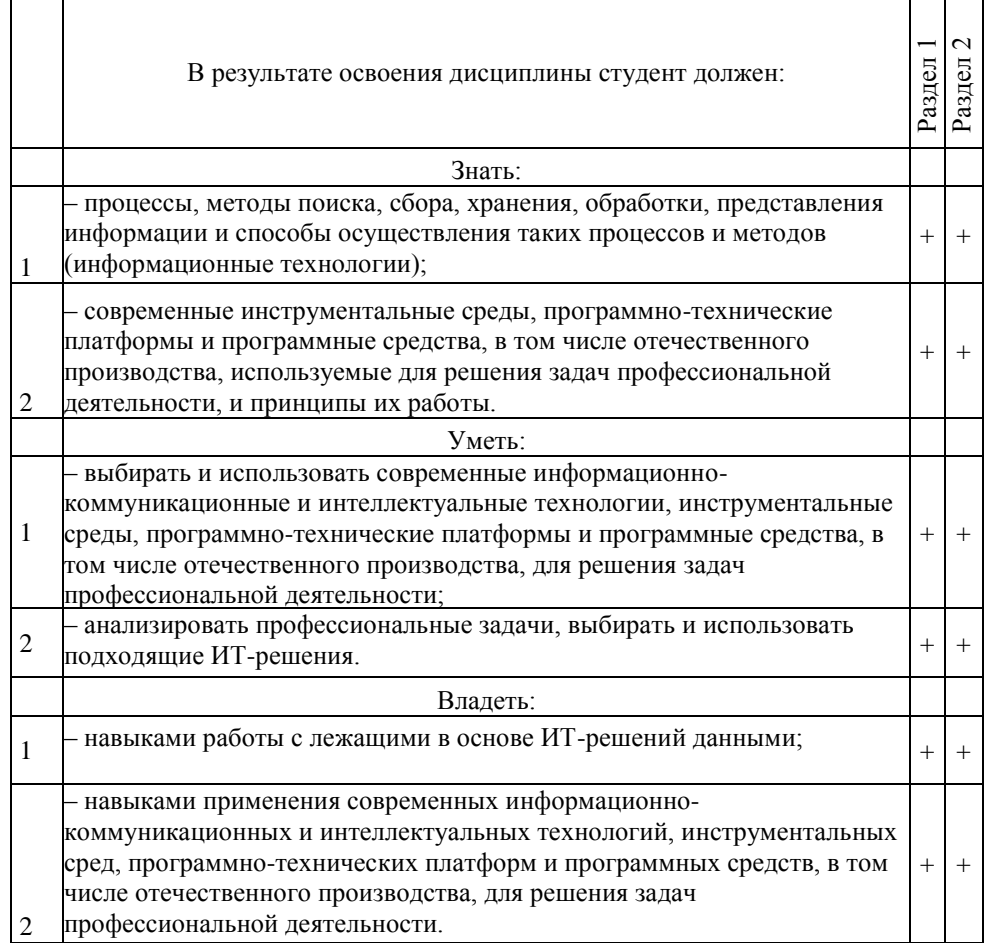

*В результате освоения дисциплины студент должен овладеть следующими* компетенциями и индикаторами их достижения:

Универсальные компетенции (УК) и индикаторы их достижения

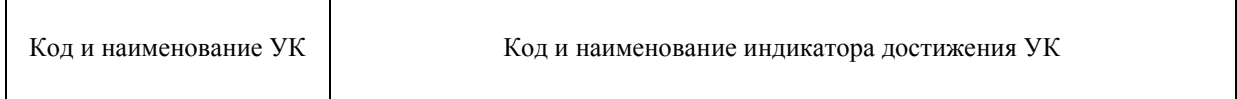

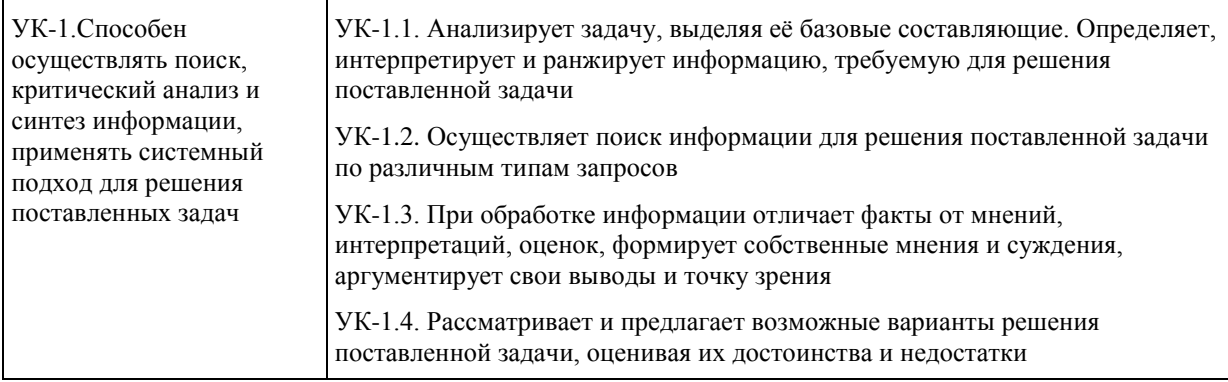

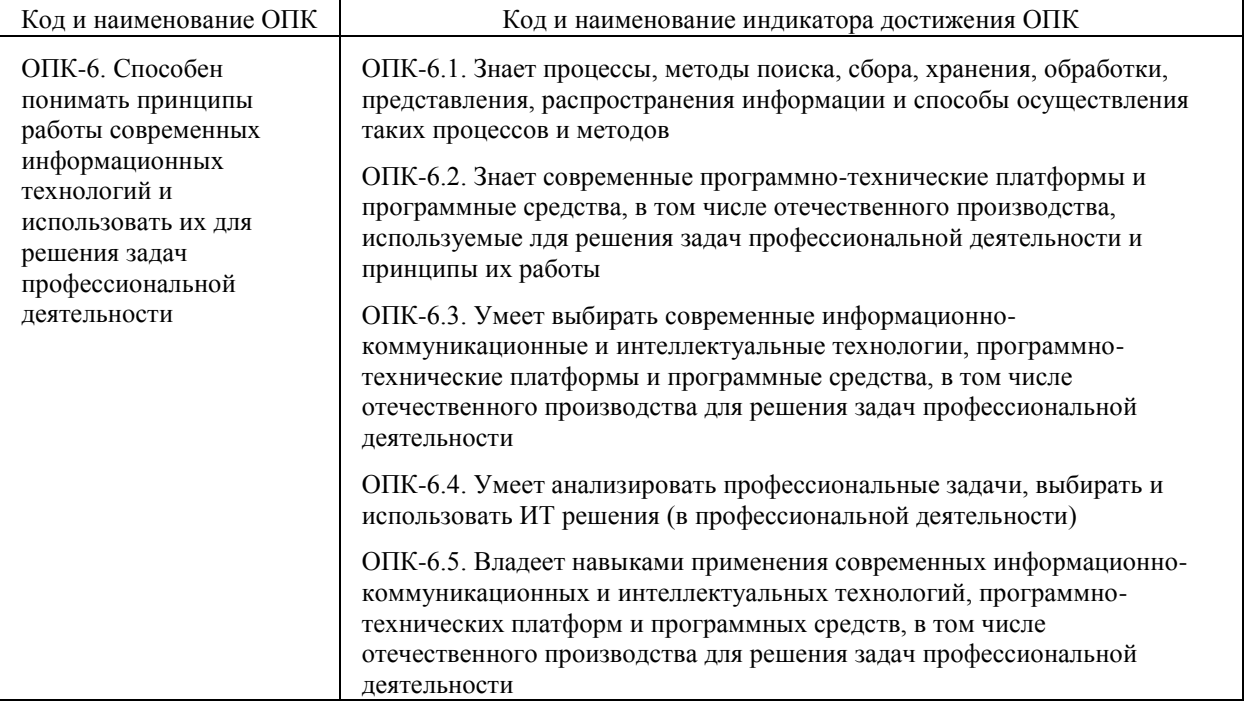

Общепрофессиональные компетенции (ОПК) и индикаторы их достижения

## **8. ПРАКТИЧЕСКИЕ И ЛАБОРАТОРНЫЕ ЗАНЯТИЯ**

## **8.1. Практические занятия**

Темы практических занятий по дисциплине:

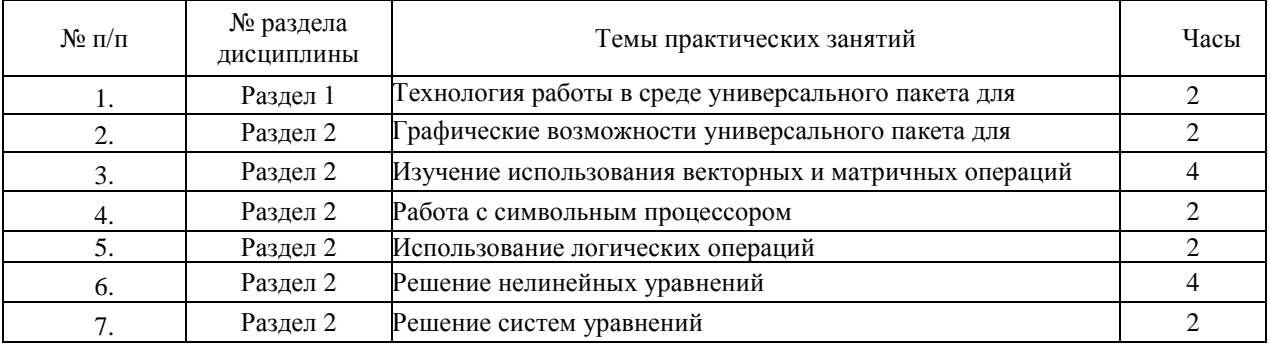

## **8.2. Лабораторные занятия**

Выполнение лабораторного практикума способствует закреплению учебного материала, изучаемого в дисциплине *«*Профильное программное обеспечение для решения задач

профессиональной деятельности*»*, позволяет освоить методы работы в среде операционной системы, создания и оформления текстовых документов, приёмы работы в среде табличных процессоров и СУБД, проведения инженерных расчётов.

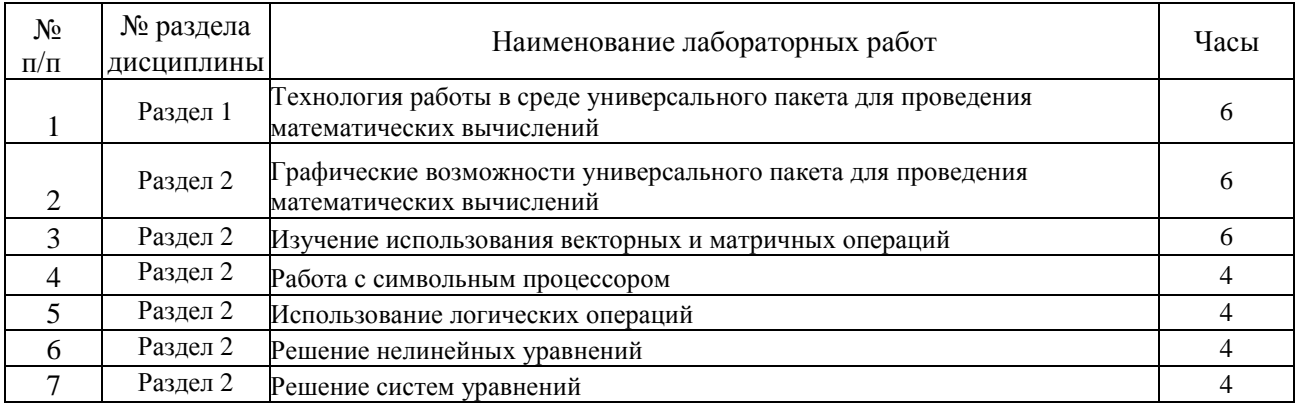

### **Лабораторные работы и разделы, которые они охватывают**

## **9. САМОСТОЯТЕЛЬНАЯ РАБОТА**

Самостоятельная работа проводится с целью освоения знаний и умений по дисциплине и предусматривает:

- ознакомление и проработку рекомендованной литературы, работу с электроннобиблиотечными системами;

- выполнение индивидуальных заданий;
- участие в семинарах, конференциях, проводимых в Институте по тематике дисциплины;
- подготовку к выполнению контрольных работ по материалу лекционного курса;
- подготовку к сдаче *зачёта* по дисциплине.

Планирование времени на самостоятельную работу, необходимого на изучение дисциплины, студентам надо осуществлять на весь период изучения, предусматривая при этом регулярное повторение пройденного материала. Материал, законспектированный на лекциях, необходимо регулярно дополнять сведениями из литературных источников, представленных в рабочей программе. При работе с указанными источниками рекомендуется составлять краткий конспект материала, с обязательным фиксированием библиографических данных источника.

## **10. ОЦЕНОЧНЫЕ МАТЕРИАЛЫ**

## **10.1. Текущий контроль успеваемости, обеспечивающий оценивание хода освоения дисциплины**

Для оценивания результатов обучения в виде знаний текущий контроль организуется в формах:

– устного опроса (фронтальной беседы, индивидуального опроса);

– тестирования (бланкового или компьютерного).

Для оценивания результатов обучения в виде умений и навыков (владений) текущий контроль организуется в формах:

– проверки письменных заданий (решения простых и/или сложных практико-ориентированных заданий); простые задания используются для оценки умений. Они представляют собой задачи в одно или два действия. Сложные задания используются для оценки навыков. Они представляют собой вычислительный эксперимент по определению тех параметров, которые рассчитывались в лабораторных работах, но при других условиях;

– проверки подготовки необходимых данных для расчета одного или нескольких параметров, определяемых в лабораторных работах, но в условиях отличных от заданных ранее.

Отдельно оцениваются личностные качества студента (аккуратность, исполнительность, инициативность) – работа у «доски», своевременная сдача тестов, отчетов к лабораторным работам и письменных домашних заданий.

#### **Критерии для оценивания устного опроса**

Оценка «отлично» выставляется в случае, если студент свободно оперирует приобретенными знаниями, умениями, применяет их в ситуациях повышенной сложности.

Оценка «хорошо выставляется в случае, если студент оперирует приобретенными знаниями, умениями, применяет их в стандартных ситуациях, но допускает незначительные ошибки, неточности, затруднения при аналитических операциях, переносе знаний и умений на новые, нестандартные ситуации.

Оценка «удовлетворительно» выставляется в случае, если студент допускает существенные ошибки, проявляет отсутствие знаний, умений, по отдельным темам (не более 1/3), испытывает значительные затруднения при оперировании знаниями и умениями при их переносе на новые ситуации.

Оценка «неудовлетворительно» выставляется в случае, если студент демонстрирует полное отсутствие или явную недостаточность (менее 1/3) знаний, умений в соответствии с планируемыми результатами обучения.

#### **Критерии для оценивания проверки письменных заданий**

Оценка «отлично» выставляется, если работа выполнена в установленные сроки, оформлена в соответствии с требованиями, содержит все необходимые и правильно выполненные расчеты.

Оценка «хорошо» выставляется, если работа выполнена в установленные сроки, в оформлении работы есть незначительные отклонения от требований, содержит несущественные ошибки или неточности в выполненных расчетах.

Оценка «удовлетворительно» выставляется, если работа выполнена не в установленные сроки (сдана с опозданием), в оформлении работы есть незначительные отклонения от требований, содержит ошибки в выполненных расчетах.

Оценка «доработать» выставляется, если оформление работы не соответствует требованиям, содержит грубые ошибки в большинстве выполненных расчетов.

#### **10.1.1 Контрольные вопросы для текущего контроля освоения дисциплины**

Для текущего контроля предусмотрена 1 контрольная работа (по разделу 2) и тесты.

#### **10.2. Промежуточная аттестация**

Промежуточная аттестация обучающихся – оценивание промежуточных и окончательных результатов обучения по дисциплине.

Промежуточная аттестация осуществляется в форме зачета.

Зачет проставляется «автоматически», если обучающийся выполнил и защитил все лабораторные работы, выполнил все тесты с оценкой не ниже чем «удовлетворительно». Критерии оценивания приведены в описании к тестам.

Результаты текущей и промежуточной аттестации каждого обучающегося по дисциплине фиксируются в электронной информационно-образовательной среде Института в соответствии с установленными в Институте требованиями.

### **10.3. Оценивание результатов обучения**

## **Показатели оценивания сформированности компетенции (части компетенции) по дисциплине**

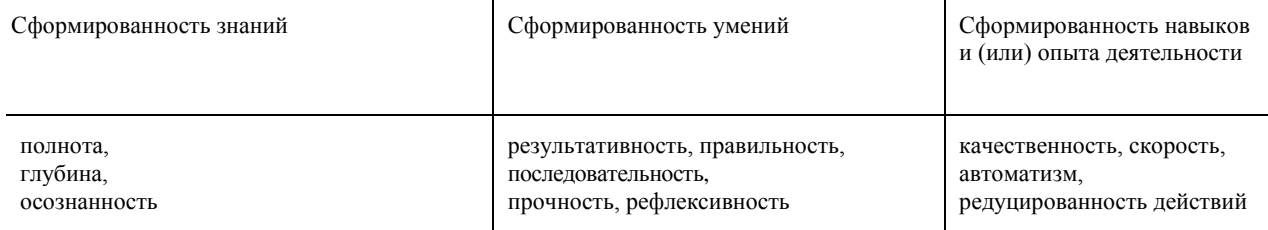

## **10.3.1. Шкала оценки и критерии уровня сформированности компетенции (части компетенции) по дисциплине при промежуточной аттестации**

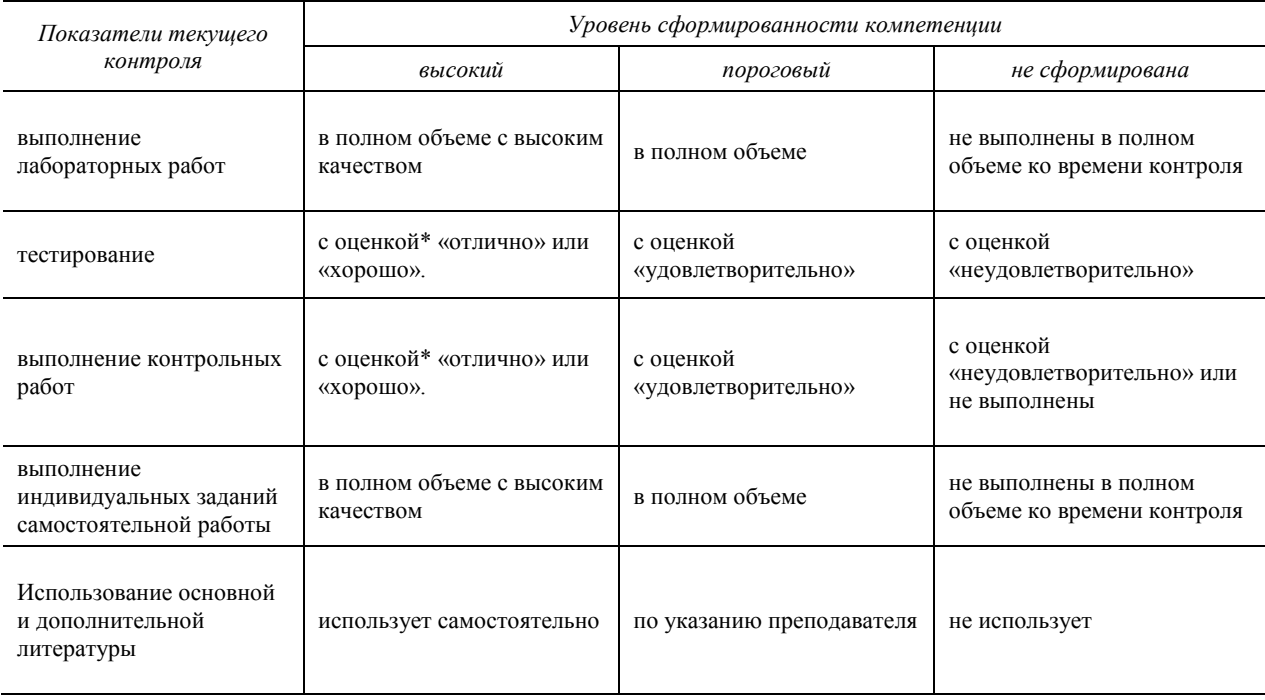

*\**Критерии оценивания указаны в описании теста

## **10.3.2. Шкала оценивания уровня сформированности компетенций при промежуточной аттестации обучающихся по дисциплине**

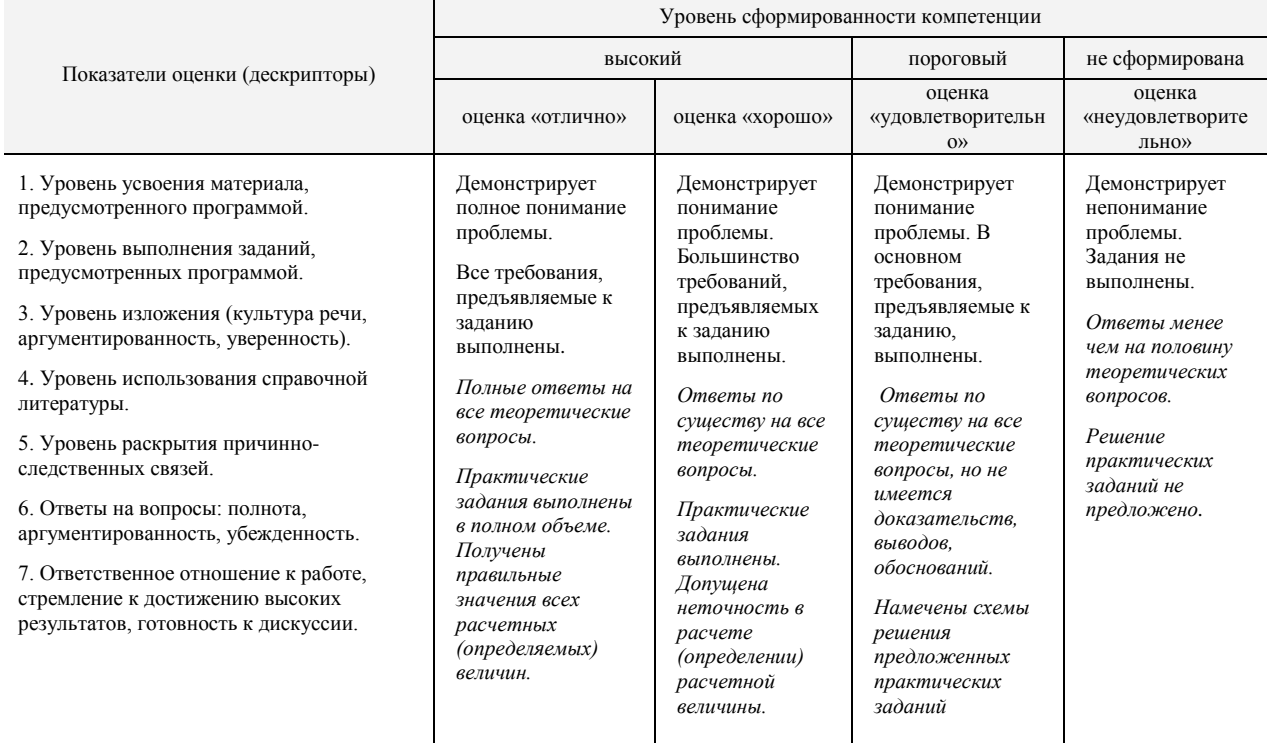

Шкала используется при оценивании всех компетенций и индикаторов достижения компетенций, предусмотренных данной программой дисциплины.

## **10.4**. **Оценочные материалы для текущего контроля**

## **Вопросы (задания), включаемые в тесты**

Для текущего контроля предусмотрено 8 тестов **Пример теста (Т1) для текущего контроля**

1 Что из перечисленного является операторами? Выберите один или несколько ответов:

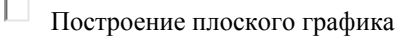

- $\Box$ Символы арифметических операций
- П Вычисление значения синуса заданного числа
- Возвеление в степень
- П Ввод скобок

2 Функции каких видов могут быть использованы в системе? Выберите один или несколько ответов:

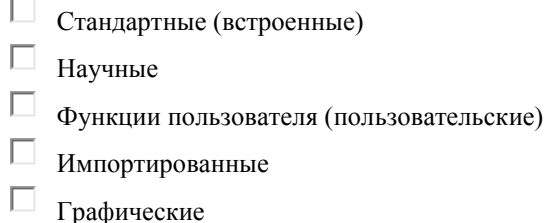

3 Что из нижеперечисленного представляет собой пользовательскую функцию системы MathCAD? Выберите один или несколько ответов:

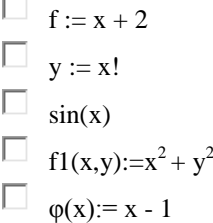

4 Каким образом могут использоваться переменные?

Переменные могут...

Выберите один или несколько ответов:

 $-1$ 

- П размещаться на панелях инструментов, в частности - Калькулятор
- $\Box$ являться аргументами функций
- П использоваться в математических выражениях
- являться операндами операторов
- $\Box$ обрабатываться внутри текстовых блоков

5 Какое число должно быть записано на месте символа "•", чтобы в системе MathCAD была получена верная запись переменной у, представляющей собой диапазон значений от 10 до 12 с шагом, равным 0.5?  $y:=10,$ ...12

- Вопросы к Тесту Т1 (Всего вопросов 96)
- $\mathbf{1}$ Назначение пакета MathCAD.
- Загрузка и окончание работы с пакетом MathCAD.  $\overline{2}$
- Пользовательский интерфейс MathCAD. Элементы окна пакета MathCAD.  $\mathfrak{Z}$
- $\Lambda$ Выполнение простейших вычислений в среде пакета MathCAD.
- $\mathfrak{F}$ Порядок создания текстовых областей и ввода текста.
- Редактирование текста в текстовых областях (правила выделения участков текста, изменение 6 характеристик шрифтов, изменение ширины текстовой области).
- $\overline{7}$ Задание констант, переменных (простых и индексированных), переменных типа отрезок.
- 8 Вычисление значений выражений.
- Редактирование документа (правила выделения участков документа, копирование участков документа,  $\mathbf Q$ редактирование формульных выражений и т.д.).
- 10 Порядок выполнения табуляции функции.
- 11 Получение на экране результатов расчетов табуляции функции.
- 12 Правила построения графика в декартовой системе координат.
- 13 Операторы среды MathCAD. Использование операторов пакета MathCAD для вычисления производных, интегралов, сумм и произведений.
- 14 Стандартные функции в MathCADе. Способы ввода стандартных функций в документ.
- 15 Функции пользователя. Правила их записи в документе.
- 16 Сохранение рабочего документа.
- 17 Просмотр рабочего документа.
- 18 Открытие рабочего документа.
- 19 Порядок печати документа.

Полный список вопросов теста Т1 доступен в системе Moodle по ссылке: **<https://moodle.nirhtu.ru/question/edit.php?cmid=7178&category=10903%2C18639>**

В тесте 17 вопросов, выбранных из банка вопросов и заданий. Тестирование выполняется в среде Moodle. Если набранная сумма 7-8 баллов, то оценка «удовлетворительно». Если набранная сумма 8-9 баллов, то оценка «хорошо». Если набранная сумма более 9 баллов, то оценка «отлично».

## **Пример теста (Т2) для текущего контроля**

1 На рисунке представлен двукоординатный график, построенный в системе MathCAD:

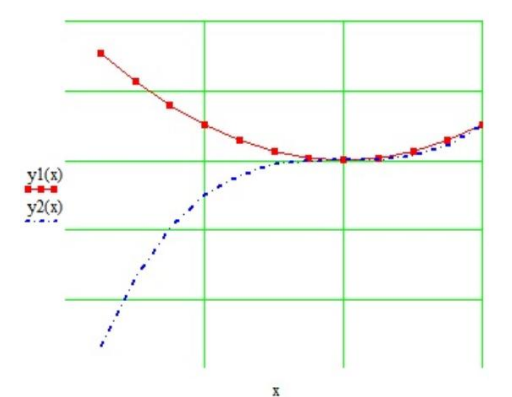

Какие из представленных ниже утверждений верные: Выберите один или несколько ответов:

Е На графике отсутствуют оси

Графики функции *у1(х)* и *у2(х)* представлены в виде одинаковых линий, отмеченных символами

Точка пересечения графиков отмечена фоновыми линиями

Изменения числа линий сетки для осей производится на той же вкладке, что и выбор типа линий, цвета линий и символов для линий при отображении графиков

Г При изменении линии графика функции *у1(х)* на пунктир **не** произойдет изменения символа, используемого для данного графика

2 Верно ли утверждение, что системе MathCAD перед построением двухкоординатного графика вывод таблицы значений функции является обязательным?

Выберите один ответ:

C Верно

Неверно

3 На рисунке представлен порядок действий при построении плоского графика в системе MathCAD:

$$
x = 2,2.1.. 6
$$
  
s(x) = sin(x)<sup>2</sup>  
0.8  
0.6  
0.4  
0.2  
0.3  
4  
5  
6

Что должно быть записано на месте выделенного черного прямоугольника по оси Х?

ĭ

Выберите один ответ:

$$
\begin{array}{c}\n\text{C} \\
\text{C} \\
\text{s} \\
\text{C} \\
\text{s} \\
\text{S} \\
\text{S} \\
\text{S} \\
\text{S} \\
\text{S}\n\end{array}
$$

4 Комбинация каких клавиш позволяет создать область построения плоского графика в системе MathCAD? Выберите один ответ:

\n
$$
\text{Shift} > + < \$ > \\
 \text{Shift} > + < \$ > \\
 \text{Shift} > + < \text{#} > \\
 \text{Shift} > + < \text{#} > \\
 \text{Shift} > + < \text{#} > \\
 \text{All} > + < \text{#} > \\
 \text{All} > + < \text{#} > \\
 \text{All} > + < \text{#} > \\
 \text{All} > + < \text{#} > \\
 \text{All} > + < \text{#} > \\
 \text{All} > + < \text{#} > \\
 \text{All} > + < \text{#} > \\
 \text{All} > + < \text{#} > \\
 \text{All} > + < \text{#} > \\
 \text{All} > + < \text{#} > \\
 \text{All} > + < \text{#} > \\
 \text{All} > + < \text{#} > \\
 \text{All} > + < \text{#} > \\
 \text{All} > + < \text{#} > \\
 \text{All} > + < \text{#} > \\
 \text{All} > + < \text{#} > \\
 \text{All} > + < \text{#} > \\
 \text{All} > + < \text{#} > \\
 \text{All} > + < \text{#} > \\
 \text{All} > + < \text{#} > \\
 \text{All} > + < \text{#} > \\
 \text{All} > + < \text{#} > \\
 \text{All} > + < \text{#} > \\
 \text{All} > + < \text{#} > \\
 \text{All} > + < \text{#} > \\
 \text{All} > + < \text{#} > \\
 \text{All} > + < \text{#} > \\
 \text{All} > + < \text{#} > \\
 \text{All} > + < \text{#} > \\
 \text{All} > + < \text{#} > \\
 \text{All} > + < \text{#} > \\
 \text{All} > + <
$$

5 На рисунке представлен график, созданный в системе MathCAD:

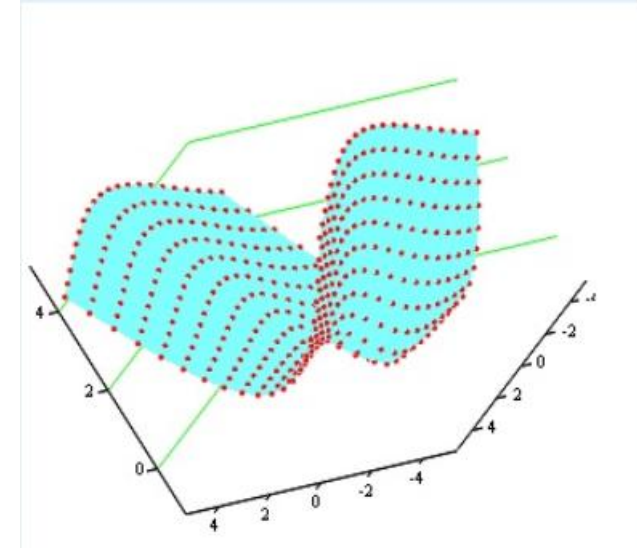

Какие из представленных ниже утверждений верные?<br>Выберите один или несколько ответов:

 $\Box$ Оси графика представлены в виде Периметр

- $\Box$ Линии сетки проведены для оси Y
- На рисунке представлен Поверхностный график с заливкой сплошным цветом
- На рисунке представлен график Точки данных с отключенными линиями и примененной заливкой
- На данном графике включены параметры отображения точек, но отключены параметры отображения линий

Вопросы к Тесту Т2 (Всего вопросов 73)

- $\mathbf{1}$ Размещение нескольких графиков на одном чертеже.
- $\overline{2}$ Форматирование осей для графиков в декартовой системе координат.
- $\overline{3}$ Добавление вертикальной (горизонтальной) линии в поле графика.
- $\mathbf{\Delta}$ Форматирование кривых в декартовой системе координат (установка цвета графика, отметка символами, установка вида линии, установка типа графика, установка толщины линии).
- 5 Правила оформления графика в декартовой системе координат.
- 6 Считывание координат точек графика, их копирование в поле документа.
- $\overline{7}$ Порядок и особенности создания поверхностного графика.
- 8 Изменение масштабов поверхности.
- $\mathbf Q$ Форматирование поверхностного графика:

а) изменение характеристик просмотра (ракурса наблюдения, степени ухабистости; установка наличия рамки, осей и координатных плоскостей)

б) заголовок графика;

в) трансформация графика (в карту линий уровня Contour Plot, в трёхмерную гистограмму 3D Bar Char, в точки данных Data Points);

- г) форматирование цветов и линий.
- 10 Ввод текста, содержащего формулы. Правила ввода формул в текстовой области.
- 11 Перемещение графиков в документе.

Полный список вопросов теста Т2 доступен в системе Moodle по ссылке: https://moodle.nirhtu.ru/question/edit.php?cmid=7174&category=10877%2C15173

В тесте 8 вопросов, выбранных из банка вопросов и заданий. Тестирование выполняется в среде Moodle. Если набранная сумма 7-8 баллов, то оценка «удовлетворительно». Если набранная сумма 8-9 баллов, то оценка «хорошо». Если набранная сумма более 9 баллов, то оценка «отлично».

#### Пример теста (Т3) для текущего контроля

1 Из заданной матрицы А выделите последний столбец и обозначьте его как А1.

Выполните умножение матрицы А на вектор А1.

Запишите элемент полученного вектора, имеющий индекс, равный 2, при значении переменной ORIGIN:=1

2 Выделите из матрицы А подматрицу S1, ограниченную элементами

строк с первой по вторую и элементами столбцов с первого по второй.

Выделите из матрицы А подматрицу S2, ограниченную элементами строк с третьей по четвертую и элементами столбцов с третьего по четвертый.

Получите матрицу S сложением матриц S1 и S2.

Запишите, чему равен элемент  $S_{11}$  при значении переменной ORIGIN:=1

3 Приведите в соответствие функции сортировки массивов:

Формирование матрицы путем перестановки столбцов исходной матрицы А таким образом, чтобы отсортированной по возрастанию значений элементов оказалась ее n-я строка

Сортировка элементов вектора в порядке возрастания из значений

Перестановка элементов массива в обратном порядке

Формирование матрицы путем перестановки строк исходной матрицы А таким образом, чтобы отсортированным по возрастанию значений элементов оказался ее n-й столбец

4 Сформировать квадратную матрицу Н1 с количеством строк, равным 4, и количеством столбцов, равным 3, каждый элемент которой есть функция  $f(i,j) = cos(i) - sin(i)$ .

Для этого: 1) задать, как должны изменяться аргументы функции і и ј (использовать представление диапазона), 2) задать функцию f(i,j):=cos(i)-sin(j), 3) задать матричную функцию для расчета искомой матрицы H1.

Образовать матрицу H2 присоединением матрицы H1 к матрице А справа.

С помощью встроенных функций определите и приведите в соответствие специальные характеристики матрицы  $H<sub>2</sub>$ 

5 Приведите в соответствие номерам, представленным на рисунке, матрицы, полученные преобразованием исходной матрицы А:

A1 - матрица, полученная транспонированием матрицы A

А2 - матрица, обратная матрице А

АЗ - матрица, полученная обратным преобразованием каждого элемента матрицы А

А4 - матрица, полученная применением функции "синус" к каждому элементу матрицы А

А5 - матрица, полученная умножением матрицы А на среднее значение матрицы А (среднее значение матрицы А определить с помощью встроенной функции)

А6 - матрица, полученная сложением матрицы А с единичной матрицей (единичную матрицу создать с помощью встроенной функции)

Полный список вопросов теста Т3 доступен в системе Moodle по ссылке: https://moodle.nirhtu.ru/question/edit.php?cmid=7444&category=11135%2C15173

Вопросы к Тесту Т3 (Всего вопросов 78)

- $\mathbf{1}$ Использование матричных функций.
- $\mathcal{D}$ Определение обратной матрицы.
- 3 Определить вектора, элементы которого представляют собой определенный столбец заданной матрицы.
- $\overline{4}$ Представление вектора как вектор-столбец и как вектор-строка.
- $\overline{\mathbf{5}}$ Определение произведения матриц.
- Определение ранга матрицы. 6
- Определить максимального, минимального и среднего значения матрицы.  $\tau$
- $\mathbf{R}$ Определение скалярного произведения векторов.
- $\mathbf Q$ Определение суммы и разности векторов.
- 10 Определение суммы и разности матриц.
- 11 Определение транспонированной матрицы.
- 12 Определение произведения матрицы на скаляр, который равен числу строк матрицы.
- 13 Определение определителя матрицы и длины вектора.
- 14 Выделить из матрицы подматрицы, ограниченной элементами указанных строк и столбцов.

В тесте 14 вопросов, выбранных из банка вопросов и заданий. Тестирование выполняется в среде Moodle. Если набранная сумма 7-8 баллов, то оценка «удовлетворительно». Если набранная сумма 8-9 баллов, то оценка «хорошо». Если набранная сумма более 9 баллов, то оценка «отлично».

## Пример теста (Т4) для текущего контроля

1 Что такое комплекс в ориентированном графе?

Выберите один ответ:

- $\subset$ часть графа, в которой для каждой пары вершин существует соединяющий их путь
- О часть графа, в которой для пары вершин не существует соединяющий их путь
- часть графа, в которой только для двух вершин существует соединяющий их путь
- $\circ$ часть графа, в которой для всех вершин существует соединяющий их путь

2 Что должно быть записано на месте выделенного прямоугольника при использовании в системе MathCAD встроенной if:

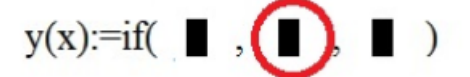

при вычислении значения следующего выражения?

$$
y = \begin{cases} x + 1 & ecnu \ x = 2.4 \\ \text{tgx} - 2.4 & ecnu \ x \neq 2.4 \end{cases}
$$
  
Bióepure oțu<sub>H</sub> orbert:  

$$
\begin{array}{c}\nC \\
x = 2.4 \\
C \\
x + 1\n\end{array}
$$

$$
\circ
$$
 x \neq 2.4

 $\circ$  tan(x) - 2.4

3 Что должно быть записано на месте выделенного прямоугольника при использовании в системе MathCAD встроенной if?

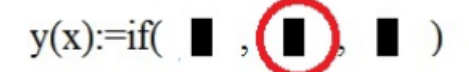

Выберите один ответ:

- $\circ$ Выражение, содержащее арифметический оператор
- C Выражение, содержащее логический оператор
- C Выражение, значение которого возвращается, если условие истинно
- $\circ$ Имя функции
- О Выражение, значение которого возвращается, если условие ложно

4 Что такое входная степень вершины? Выберите один ответ:

- $\circ$ число входных дуг, инцидентных этой вершине
- $\subset$ число выходных дуг, инцидентных этой вершине
- C число входных рёбер, инцидентных этой вершине
- $\circ$ число дуг, инцидентных этой вершине

### 5 Какие виды графов Вам известны?

Выберите один или несколько ответов:

- $\Box$ Технологические графы
- $\Box$ Топологические графы
	- Информационно-потоковые
- $\Box$ Сигнальные графы
	- Вопросы к Тесту Т4 (Всего вопросов 50)
	- Что должно быть записано на месте выделенного прямоугольника при использовании встроенной  $1$ функции if?
	- $\overline{2}$ Какие два метода решения задачи анализа структуры и расчёта системы с использованием графов существуют?
	- $\mathfrak{Z}$ Какой граф называется конечным?
	- Что такое выходная степень вершины?  $\overline{4}$
	- $\overline{5}$ Что представляет собой матрица путей?
	- 6 Что отображают информационно-потоковые графы?
	- $\tau$ Для чего применяются сигнальные графы?
- Для чего применяются структурные графы? 8
- $\mathbf{Q}$ Что такое граф?
- 10 Какой граф называется неориентированным?
- 11 Что такое элементарный контур в ориентированном графе?
- 12 Что такое степень вершины?
- 13 Что такое взвешенный граф?
- 14 Укажите правильное выражение для вершин источников.
- 15 Укажите правильное выражение для вершин стоков.

Полный список вопросов теста Т4 доступен в системе Moodle по ссылке: https://moodle.nirhtu.ru/question/edit.php?cmid=7412&category=11186%2C15173

В тесте 10 вопросов, выбранных из банка вопросов и заданий. Тестирование выполняется в среде Moodle. Если набранная сумма 7-8 баллов, то оценка «удовлетворительно». Если набранная сумма 8-9 баллов, то оценка «хорошо». Если набранная сумма более 9 баллов, то оценка «отлично».

## 10.5. Оценочные материалы для итогового контроля освоения дисциплины

Перечень вопросов к зачёту:

1. Профильное программное обеспечение для решения задач профессиональной деятельности. Назначение и состав.

Возможности профильного программного обеспечения для решения задач профессиональной деятельности 2.

Универсальный математический пакет: основные операторы, используемые при работе математического  $3<sub>1</sub>$ процессора.

 $4.$ Универсальный математический пакет: используемые типы данных.

Универсальный математический пакет: графическое представление информации в декартовой системе  $5<sub>1</sub>$ координат.

- 6. Универсальный математический пакет: построение и форматирование трехмерных графиков.
- $7<sub>1</sub>$ Универсальный математический пакет: виды используемых функций, правила записи.
- 8. Основные операции над векторами и матрицами.
- 9. Определение основных характеристик векторов и матриц.
- 10. Возможности символьного процессора.
- 11. Использование встроенных функций.
- 12. Использование логических операций.
- 13. Способы решения нелинейных уравнений.
- 14. Способы решения систем уравнений.

## 11. МЕТОДИЧЕСКИЕ УКАЗАНИЯ ПО ОСВОЕНИЮ ДИСЦИПЛИНЫ

Организация образовательного процесса регламентируется учебным планом и расписанием учебных занятий. Язык обучения (преподавания) - русский. Для всех видов аудиторных занятий «час» устанавливается продолжительностью 45 минут. Зачетная единица составляет 27 астрономических часов или 36 академических час. Через каждые 45 мин контактной работы делается перерыв продолжительностью 5 мин, а после двух час контактной работы делается перерыв продолжительностью 10 мин.

Сетевая форма реализации программы дисциплины не используется.

Обучающийся имеет право на зачет результатов обучения по дисциплине, если она освоена им при получении среднего профессионального образования и (или) высшего образования, а также дополнительного образования (при наличии) (далее - зачет результатов обучения). Зачтенные результаты обучения учитываются в качестве результатов промежуточной аттестации в установленном в Институте порядке.

#### 11.1. Образовательные технологии

Образовательный процесс при освоении дисциплины основывается на использовании традиционных, инновационных и информационных образовательных технологий. Возможна реализация ОПОП с применением электронного обучения и дистанционных образовательных технологий. Традиционные образовательные технологии представлены лекциями и семинарскими (практическими) занятиями. Инновационные образовательные технологии используются в виде применения активных и интерактивных форм проведения занятий. Информационные образовательные технологии реализуются путем активизации самостоятельной работы студентов в информационной образовательной среде. При проведении учебных занятий обеспечивается развитие у обучающихся навыков командной работы, межличностной коммуникации, принятия решений, лидерских качеств (включая проведение интерактивных лекций, групповых дискуссий, ролевых игр, тренингов,

анализ ситуаций и имитационных моделей, преподавание дисциплин (модулей) в форме курсов, составленных на основе результатов научных исследований, проводимых организацией, в том числе с учетом региональных особенностей профессиональной деятельности выпускников и потребностей работодателей).

#### **11.2. Лекции**

Лекционный курс предполагает систематизированное изложение основных вопросов содержания дисциплины. На первой лекции лектор обязан предупредить студентов, применительно к какому базовому учебнику (учебникам,

учебным пособиям) будет прочитан курс. Лекционный курс обеспечивает более глубокое понимание учебных вопросов при значительно меньшей затрате

времени, чем это требуется среднестатистическому студенту на самостоятельное изучение материала.

#### **11.3. Занятия семинарского типа**

Семинарские (практические) занятия представляют собой детализацию лекционного теоретического материала, направлены на отработку навыков, проводятся в целях закрепления курса и охватывают все основные разделы дисциплины.

Основной формой проведения семинаров и практических занятий является обсуждение наиболее проблемных и сложных вопросов по отдельным темам, а также решение задач и разбор примеров и ситуаций при контактной работе. В обязанности преподавателя входят: оказание методической помощи и консультирование студентов по соответствующим темам курса, ответы на вопросы, управление процессом решения задач.

Активность на практических занятиях оценивается по следующим критериям:

- ответы на вопросы, предлагаемые преподавателем;
- участие в дискуссиях;

выполнение заданий (решение задач);

Доклады и оппонирование докладов проверяют степень владения теоретическим материалом, а также корректность и строгость рассуждений.

Оценивание практических заданий входит в оценку.

#### **11.4 Лабораторные работы**

Лабораторный практикум начинается с ознакомления с техникой безопасности.

По каждой лабораторной работе студент оформляет письменный отчет. Текущий контроль на лабораторных работах проводится в виде устных опросов – «защита» по итогам лабораторных работ. Оценивается ход лабораторных работ, достигнутые результаты, качество оформление отчета, своевременность сдачи.

#### **11.5. Самостоятельная работа студента**

Для успешного усвоения дисциплины необходимо не только посещать аудиторные занятия, но и вести активную самостоятельную работу. При самостоятельной проработке курса обучающиеся должны:

- повторить законспектированный на лекционном занятии материал и дополнить его с учетом рекомендованной по данной теме литературы;
- изучить рекомендованную основную и дополнительную литературу, составлять тезисы, аннотации и конспекты наиболее важных моментов;
- самостоятельно выполнить индивидуальные задания;
- использовать для самопроверки материала оценочные средства.

Индивидуальное задание оценивается по следующим критериям:

- правильность выполнения задания;
- аккуратность в оформлении работы;
- использование специальной литературы;
- своевременная сдача выполненного задания (указывается преподавателем).

#### **11.6. Методические рекомендации для преподавателей**

#### **Основные принципы обучения**

1. Цель обучения – развить мышление, выработать мировоззрение; познакомить с идеями и методами науки; научить применять принципы и законы для решения простых и нестандартных задач профессиональной деятельности.

2. Обучение должно органически сочетаться с воспитанием. Нужно развивать в студентах волевые качества и трудолюбие. Ненавязчиво, к месту прививать элементы культуры поведения. В частности, преподаватель должен личным примером воспитывать в студентах пунктуальность и уважение к чужому времени. Недопустимо преподавание односеместровой учебной дисциплины превращать в многосеместровое. Возникшая академическая задолженность должна быть ликвидирована в период следующего семестра до начала зачетной недели.

3. Обучение должно быть не пассивным (сообщим студентам некоторый объем информации, расскажем, как решаются те или иные задачи), а активным. Нужно строить обучение так, чтобы в овладении материалом основную роль играла память логическая, а не формальная. Запоминание должно достигаться через глубокое понимание.

4. Одно из важнейших условий успешного обучения – умение организовать работу студентов.

5. Отношение преподавателя к студентам должно носить характер доброжелательной требовательности. Для стимулирования работы студентов нужно использовать поощрение, одобрение, похвалу, но не порицание (порицание может применяться лишь как исключение). Преподаватель должен быть для студентов доступным.

6. Необходим регулярный контроль работы студентов. Правильно поставленный, он помогает им организовать

систематические занятия, а преподавателю достичь высоких результатов в обучении.

7. Важнейшей задачей преподавателей, ведущих занятия по дисциплине, является выработка у студентов осознания необходимости и полезности знания дисциплины как теоретической и практической основы для изучения профильных дисциплин.

8. С целью более эффективного усвоения студентами материала данной дисциплины рекомендуется при проведении лекционных, практических и лабораторных занятий использовать современные технические средства обучения, а именно презентации лекций, наглядные пособия в виде схем приборов, деталей и конструкций приборов, компьютерное тестирование.

9. Для более глубокого изучения предмета и подготовки ряда вопросов (тем) для самостоятельного изучения по разделам дисциплины преподаватель предоставляет студентам необходимую информацию о использовании учебнометодического обеспечения: учебниках, учебных пособиях, сборниках примеров и задач и описание лабораторных работ, наличии Интернет-ресурсов.

При текущем контроле рекомендуется использовать компьютерное или бланковое тестирование, контрольные коллоквиумы или контрольные работы.

Контрольное (итоговое) тестирование включает в себя задания по всем темам раздела рабочей программы лисциплины.

10. Цель лекции - формирование у студентов ориентировочной основы для последующего усвоения материала методом самостоятельной работы. Содержание лекции должно отвечать следующим дидактическим требованиям:

- изложение материала от простого к сложному, от известного к неизвестному;

- логичность, четкость и ясность в изложении материала;

- возможность проблемного изложения, дискуссии, диалога с целью активизации деятельности студентов;

- опора смысловой части лекции на подлинные факты, события, явления, статистические данные;

- тесная связь теоретических положений и выводов с практикой и будущей профессиональной деятельностью студентов.

Преподаватель, читающий лекционные курсы, должен знать существующие в педагогической практике варианты лекций, их дидактические и воспитывающие возможности, а также их место в структуре процесса обучения.

11. При проведении аттестации студентов важно всегда помнить, что систематичность, объективность, аргументированность - главные принципы, на которых основаны контроль и оценка знаний студентов. Знание критериев оценки знаний обязательно для преподавателя и студента.

#### Организация лабораторного практикума

Освоение студентом лабораторного практикума - необходимая составная часть работы студента при освоении дисциплины. Каждый студент должен выполнить 5 лабораторных работ за семестр.

Все студенты перед началом работы в лаборатории проходят инструктаж по технике безопасности. Каждый студент в специальном журнале ставит свою подпись о том, что он прослушал инструктаж по технике безопасности работы в лаборатории и обязуется выполнять все пункты инструкции по технике безопасности.

1. Студенты не допускаются к работе в лаборатории в верхней одежде.

2. Студент допускается к выполнению работы только после «допуска», т.е. проверки преподавателем готовности студента.

3. Студентам, пропустившим занятия по уважительным причинам (имеется допуск из деканата), предоставляется возможность ее выполнения во время указанное ведущим преподавателем. Студентам, пропустившим занятия по неуважительным причинам, предоставляется возможность ее выполнения в зачетную неделю на «дублерском» занятии во время указанное ведущим преподавателем. Студенты, нуждающиеся в дополнительной подготовке, могут воспользоваться услугами Центра дополнительного образования и профессиональной подготовки.

4. В течение одного занятия, как правило, допускается выполнение не более одной лабораторной работы.

5. Не допускается совместная работа 2-х и большего числа студентов за одним компьютером.

6. Журнал преподавателя хранится в преподавательской. Правила ведения журнала преподавателя.

1. В графе журнала учета выполненных студентами лабораторных работ делается отметка о выполнении. Если работа «защищена», делается отметка о защите с указанием даты.

2. В случае отсутствия студента на лабораторном занятии в журнале учета выполненных студентами лабораторных работ пишется «нб».

3. Около работы, пропущенной по уважительной причине (допуск из деканата), пишется «ув».

Правила работы преподавателей в лаборатории в зачетную неделю

1. К выполнению работ допускаются студенты, которым лектор или ведущий преподаватель предоставил допуск.

2. Дежурный преподаватель делает отметку о выполнении лабораторной работы в журнале студента и в журнале учета выполненных студентами лабораторных работ.

С согласия ведущего преподавателя студент может защитить работу дежурному преподавателю, проводившему занятия. Студент, не успевший выполнить работу на занятии, приглашается для ее выполнения повторно.

3. Лабораторные работы, выполненные в течение семестра, принимает тот преподаватель, который проводил занятия с группой в течение семестра. В случае отсутствия по уважительной причине этого преподавателя на зачетной неделе, зачет по лаборатории принимает лектор. При отсутствии лектора - зав. кафедрой.

4. Во время проведения лабораторных работ учебно-вспомогательный персонал лаборатории работает под руководством ведущих занятий преподавателей и зав. лабораториями.

#### **11.7. Методические указания для студентов**

#### **По подготовке к лекционным занятиям**

Изучение дисциплины требует систематического и последовательного накопления теоретических знаний, следовательно, пропуски отдельных тем не позволяют глубоко освоить предмет. Студентам необходимо:

1. перед каждой лекцией просматривать рабочую программу дисциплины;

2. перед следующей лекцией необходимо просмотреть по конспекту материал предыдущей.

При затруднениях в восприятии материала следует обратиться к основным литературным источникам. Если разобраться в материале не удалось, необходимо обратиться к лектору или к преподавателю на практических занятиях. Не оставляйте «белых пятен» в освоении материала!

#### **По самостоятельному выполнению индивидуальных заданий**

Усвоение материала дисциплины во многом зависит от осмысленного выполнения домашнего задания.

При решении задач целесообразно руководствоваться следующими правилами.

1. Прежде всего, нужно хорошо вникнуть в условие задачи, записать кратко ее условие.

2. Если позволяет характер задачи, обязательно сделайте рисунок, поясняющий ее сущность.

3. За редкими исключениями, каждая задача должна быть сначала решена в общем виде (т.е. в буквенных обозначениях, а не в числах), причем искомая величина должна быть выражена через заданные величины.

4. Получив решение в общем виде, нужно проверить, правильную ли оно имеет размерность.

5. Если это возможно, исследовать поведение решения в предельных случаях.

6. В тех случаях, когда в процессе нахождения искомых величин приходится решать систему нескольких громоздких уравнений, целесообразно сначала подставить в эти уравнения числовые значения коэффициентов и лишь затем определять значении искомых величин.

7. При подстановке в уравнение числовых значений обозначенных величин, обратите внимание на то, чтобы все эти значения были в одной и той же системе единиц. Чтобы облегчить определение порядка вычисляемой величины, полезно представить исходные величины в виде чисел, близких к единице, умноженных на 10 в соответствующей степени (например, вместо 24 700 подставить 2,47 $\cdot 10^4$ , вместо 0,00086 – число 0,86  $10^{-3}$  и т. д.).

8. Получив числовой ответ, нужно оценить его правдоподобность. Такая оценка может в ряде случаев обнаружить ошибочность полученного результата.

Решение задач принесет наибольшую пользу только в том случае, если обучающийся решает задачи самостоятельно. Решить задачу без помощи, без подсказки часто бывает нелегко и не всегда удается. Но даже не увенчавшиеся успехом попытки найти решение, если они предпринимались достаточно настойчиво, приносят ощутимую пользу, так как развивают мышление и укрепляют волю. Решение задач ни в коем случае не следует откладывать на последний вечер перед занятиями, как, к сожалению, нередко поступают студенты. В этом случае более сложные и притом наиболее содержательные и полезные задачи заведомо не могут быть решены. В рекомендуемых учебниках и сборниках задач, в разделе, в котором помещены задачи для решения, имеются примеры (рассмотренные задачи). Поэтому толчком к решению данной задачи может послужить ознакомление с несколькими решенными задачами.

#### **По подготовке к лабораторному практикуму**

1. Освоение студентом лабораторного практикума – необходимая составная часть работы студента при освоении курса РРС. Каждый студент за один семестр должен выполнить по индивидуальному графику 6 (если специально не оговорено) лабораторных работ, указанных в «маршрутном» листе. График работ студент получает за неделю до начала лабораторного практикума.

2. Каждый студент перед началом семестра получает полный комплект литературы - набор учебных пособий, в которых помещены описания лабораторных работ. Инструкции по лабораторным работам, отсутствующим в учебных пособиях, имеются в читальном зале библиотеке и в соответствующей лаборатории на кафедре и каждый студент может получить ее во временное пользование. Описание каждой лабораторной работы содержит достаточно проработанное теоретическое введение, основные расчетные формулы и формулы расчета погрешности, подробное описание лабораторной установки, сценарий проведения лабораторной работы, виды таблиц, для внесения в них результатов измерений, контрольные вопросы, дающие студенту возможность осуществить самоконтроль уровня своей подготовки к работе.

3. Студентам, пропустившим занятия по уважительным причинам (имеется допуск из деканата), предоставляется возможность ее выполнения во время указанное ведущим преподавателем. Студентам, пропустившим занятия по неуважительным причинам, предоставляется возможность ее выполнения в зачетную неделю на «дублерском» занятии во время, указанное ведущим преподавателем.

4. В течение одного занятия допускается выполнение не более одной лабораторной работы.

5. Не допускается совместная работа 2-х и большего числа студентов за одной установкой, если это не предусмотрено методическими указаниями к выполнению данной работы.

6. На титульном листе лабораторного журнала должны быть указаны фамилия и инициалы студента, код учебной группы.

#### **По работе с литературой**

В рабочей программе дисциплины представлен список основной и дополнительной литературы – это учебники, учебно-методические пособия или указания. Дополнительная литература – учебники, монографии, сборники научных трудов, журнальные и газетные статьи, различные справочники, энциклопедии, Интернет-ресурсы.

Любая форма самостоятельной работы студента (подготовка к семинарскому занятию, докладу и т.п.) начинается с изучения соответствующей литературы как в библиотеке / электронно-библиотечной системе, так и дома. Изучение указанных источников расширяет границы понимания предмета дисциплины.

При работе с литературой выделяются следующие виды записей. Конспект – краткая схематическая запись основного содержания научной работы. Целью является не переписывание произведения, а выявление его логики, системы доказательств, основных выводов. Хороший конспект должен сочетать полноту изложения с краткостью. Цитата – точное воспроизведение текста. Заключается в кавычки. Точно указывается страница источника. Тезисы – концентрированное изложение основных положений прочитанного материала. Аннотация – очень краткое изложение содержания прочитанной работы. Резюме – наиболее общие выводы и положения работы, ее концептуальные итоги.

#### **11.8. Особенности организации образовательного процесса для инвалидов и лиц с ограниченными возможностями здоровья**

Профессорско-преподавательский состав знакомится с психолого-физиологическими особенностями обучающихся инвалидов и лиц с ограниченными возможностями здоровья, индивидуальными программами реабилитации инвалидов (при наличии). При необходимости осуществляется дополнительная поддержка преподавания психологами, социальными работниками, прошедшими подготовку ассистентами.

Предполагается использовать социально-активные и рефлексивные методы обучения, технологии социокультурной реабилитации с целью оказания помощи в установлении полноценных межличностных отношений с другими студентами, создании комфортного психологического климата в студенческой группе. Подбор и разработка учебных материалов производятся с учетом предоставления материала в различных формах: аудиальной, визуальной, с использованием специальных технических средств и информационных систем.

Освоение дисциплины лицами с ОВЗ осуществляется с использованием средств обучения общего и специального назначения (персонального и коллективного использования).

Для студентов с ОВЗ предусматривается доступная форма предоставления заданий оценочных средств, а именно:

- в печатной или электронной форме (для лиц с нарушениями опорно-двигательного аппарата);
- в печатной форме или электронной форме с увеличенным шрифтом и контрастностью (для лиц с нарушениями слуха, речи, зрения);
- методом чтения ассистентом задания вслух (для лиц с нарушениями зрения).

Лабораторные работы выполняются методом вычислительного эксперимента.

Студентам с инвалидностью увеличивается время на подготовку ответов на контрольные вопросы. Для таких студентов предусматривается доступная форма предоставления ответов на задания, а именно:

- письменно на бумаге или набором ответов на компьютере (для лиц с нарушениями слуха, речи);
- выбором ответа из возможных вариантов при тестировании с использованием услуг ассистента (для лиц с нарушениями опорно-двигательного аппарата);
- устно (для лиц с нарушениями зрения, опорно-двигательного аппарата).

При необходимости для обучающихся с инвалидностью процедура оценивания результатов обучения может проводиться в несколько этапов.

#### **12. УЧЕБНО-МЕТОДИЧЕСКОЕ И ИНФОРМАЦИОННОЕ ОБЕСПЕЧЕНИЕ ДИСЦИПЛИНЫ**

Информационную поддержку освоения дисциплины осуществляет библиотека Института, которая обеспечивает обучающихся основной учебной, учебно-методической и научной литературой, необходимой для организации образовательного процесса по дисциплине. Общий объем многоотраслевого фонда на 01.03.2021 г составляет более 405 000 экз.

Библиотека располагает учебной, учебно-методической и научно-технической литературой в форме печатных и электронных изданий, а также включает официальные, справочно-библиографические, специализированные отечественные и зарубежные периодические и информационные издания. Библиотека обеспечивает доступ к профессиональным базам данных, информационным, справочным и поисковым системам.

Каждый обучающийся обеспечен свободным доступом из любой точки, в которой имеется доступ к

сети Интернет и к электронно-библиотечной системе (ЭБС) Института и Университета, которая содержит различные издания по основным изучаемым дисциплинам и сформирована по согласованию с правообладателями учебной и учебно-методической литературы.

Полный перечень электронных информационных ресурсов, используемых в процессе обучения, представлен в основной образовательной программе.

## **12.1. Перечень основной и дополнительной литературы, необходимой для освоения дисциплины**

#### **а) основная литература**

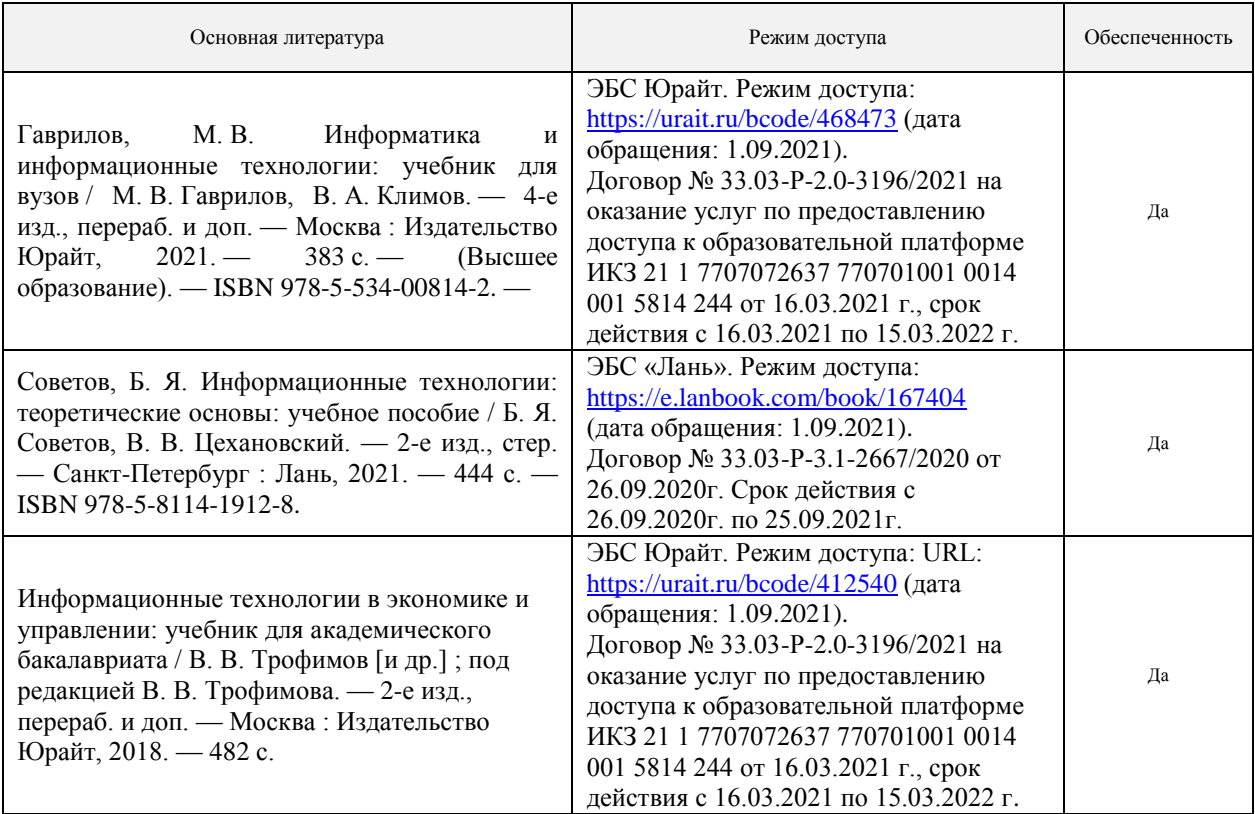

#### **б) дополнительная литература**

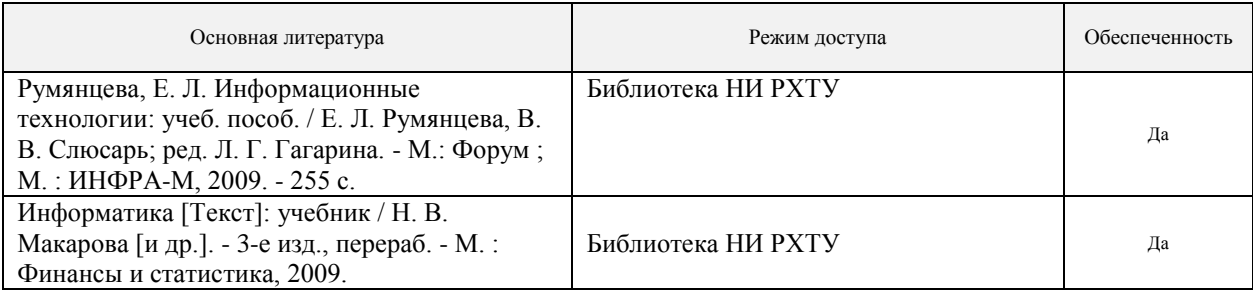

## **12.2. Рекомендуемые источники научно-технической информации**

Презентации к лекциям

Методические рекомендации по выполнению лабораторных работ.

### **12.3. Информационные и информационно-образовательные ресурсы**

1. При освоении дисциплины студенты должны использовать информационные и информационнообразовательные ресурсы следующих порталов и сайтов:

2. Информационная система «Единое окно доступа к образовательным ресурсам». URL: <http://window.edu.ru/>

(дата обращения: 1.09.2021).

3. Сайт кафедры «Авто автоматизация производственных процессов» НИ РХТУ им.Д.И.Менделеева. URL:<https://www.nirhtu.ru/faculties/cybernetics/app.html> (дата обращения: 1.09.2021).

4. Сайт библиотеки НИ РХТУ им.Д.И.Менделеева. URL:<https://www.nirhtu.ru/administration/library.html> (дата обращения: 10.06.2021).

5. Сайты дисциплины:

URL[:https://moodle.nirhtu.ru/course/view.php?id=393,](https://moodle.nirhtu.ru/course/view.php?id=393) <https://moodle.nirhtu.ru/course/view.php?id=392> (дата обращения: 1.09.2021).

При реализации образовательного процесса используются следующие средства обеспечения освоения дисциплины:

ЭБС «Юрайт». URL: https://urait.ru/ Договор № 33.03-Р-2.0-3196/2021 на оказание услуг по предоставлению доступа к образовательной платформе ИКЗ 21 1 7707072637 770701001 0014 001 5814 244 от 16.03.2021 г., срок действия с 16.03.2021 по 15.03.2022 г.

ЭБС «Лань». URL:https://e.lanbook.com/ Договор № 33.03-Р-3.1-2667/2020 от 26.09.2020г. Срок действия с 26.09.2020г. по 25.09.2021г.

компьютерные презентации интерактивных лекций (общее число слайдов - 228);

банк тестовых заданий для текущего контроля освоения дисциплины (общее число вопросов - 1262);

банк тестовых заданий для итогового контроля освоения дисциплины (общее число вопросов - 846).

### **13. МАТЕРИАЛЬНО-ТЕХНИЧЕСКОЕ ОБЕСПЕЧЕНИЕ ДИСЦИПЛИНЫ**

В соответствии с учебным планом занятия по дисциплине *«Профильное программное обеспечение для решения задач профессиональной деятельности*» проводятся в форме аудиторных, лабораторных занятий и самостоятельной работы обучающегося.

Учебные аудитории для проведения занятий лекционного типа, занятий семинарского типа, групповых и индивидуальных консультаций, текущего контроля и промежуточной аттестации, а также помещения для самостоятельной работы обучающихся, оснащенные компьютерной техникой с возможностью подключения к сети «Интернет» и обеспеченные доступом в электронную информационно-образовательную среду Института, помещения для хранения и профилактического обслуживания учебного оборудования

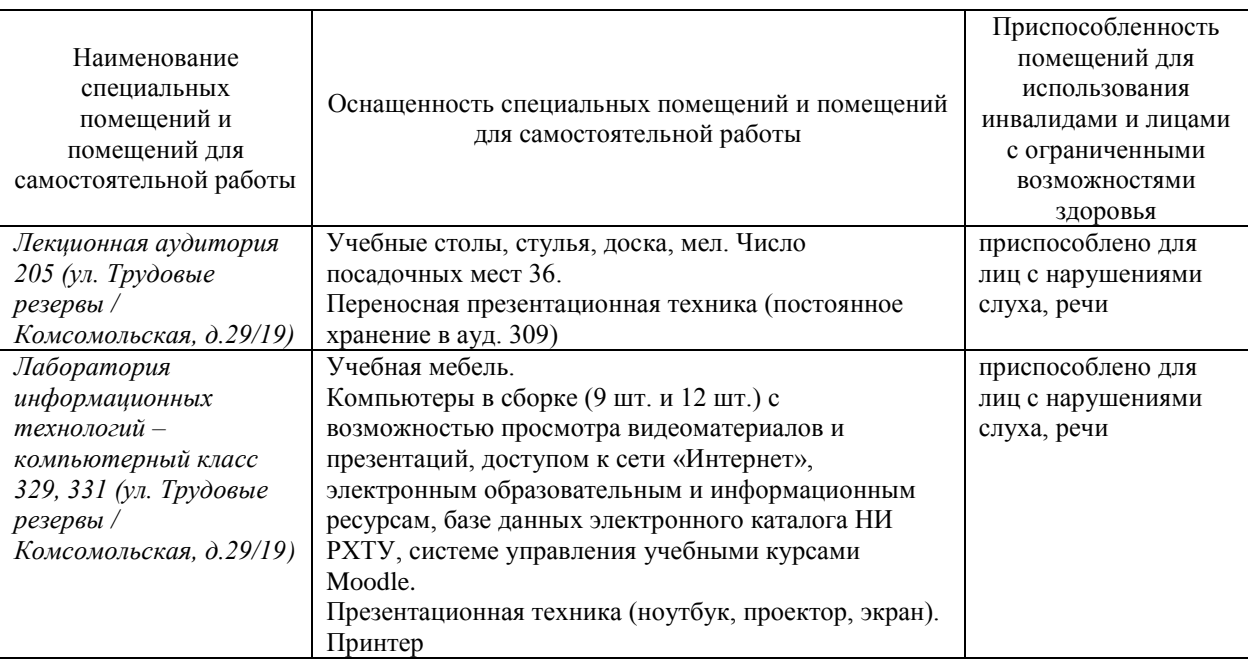

### **13.1. Компьютеры, информационно-телекоммуникационные сети, аппаратнопрограммные и аудиовизуальные средства:**

Ноутбук Fujitsu lifebook 2.2 ГГц, 2 ГБ ОЗУ с возможностью просмотра видеоматериалов и презентаций, с неограниченным доступом в Интернет, к ЭБС, электронным образовательным и информационным ресурсам, базе данных электронного каталога Института, системе управления учебными курсами Moodle, учебнометодическим материалам. Проектор Benq MX503 (характеристики 1 x DLP, 1024x768, световой поток – 2700 лм, соотношение расстояния к размеру изображения: 1.86:1 - 2.04:1, лампа 1x 190 вт).

## 13.2. Программное обеспечение

Перечень лицензионного программного обеспечения. Реквизиты подтверждающего документа

Программное обеспечение, обеспечивающее возможность просмотра материалов на электронных носителях, доступ к программам MS Office (MSWord, MSExcel). Архиватор 7zip (распространяется под лицензией GNULGP Llicense), Adobe Acrobat Reader - ПО Acrobat Reader DC и мобильное приложение Acrobat Reader являются бесплатными и доступны для корпоративного распространения (https://acrobat.adobe.com/ru/ru/acrobat/pdf-reader/volume-distribution.html), Internet Explorer (является бесплатным), программе компьютерного тестирования. SanRav(договор).

Подписка MS Windows, MS Access, MS Visual Studio, MS Office 365A1, действует бессрочная лицензия по подписке Azure Dev Toolsfor Teaching. ИД пользователя: 000340011208DF77, идентификатор подписки: а936248f-3805-4с6а-а64f-8с344976еf6d, идентификатор подписчика: ICM-164914, ИД учетной записи: Novomoskovsk Institute (branch) of the Federal state budgetary educational institution of higher education "Dmitry Mendeleev University of Chemical Technology of Russia".

## 14. ТРЕБОВАНИЯ К ОЦЕНКЕ КАЧЕСТВА ОСВОЕНИЯ ДИСЦИПЛИНЫ

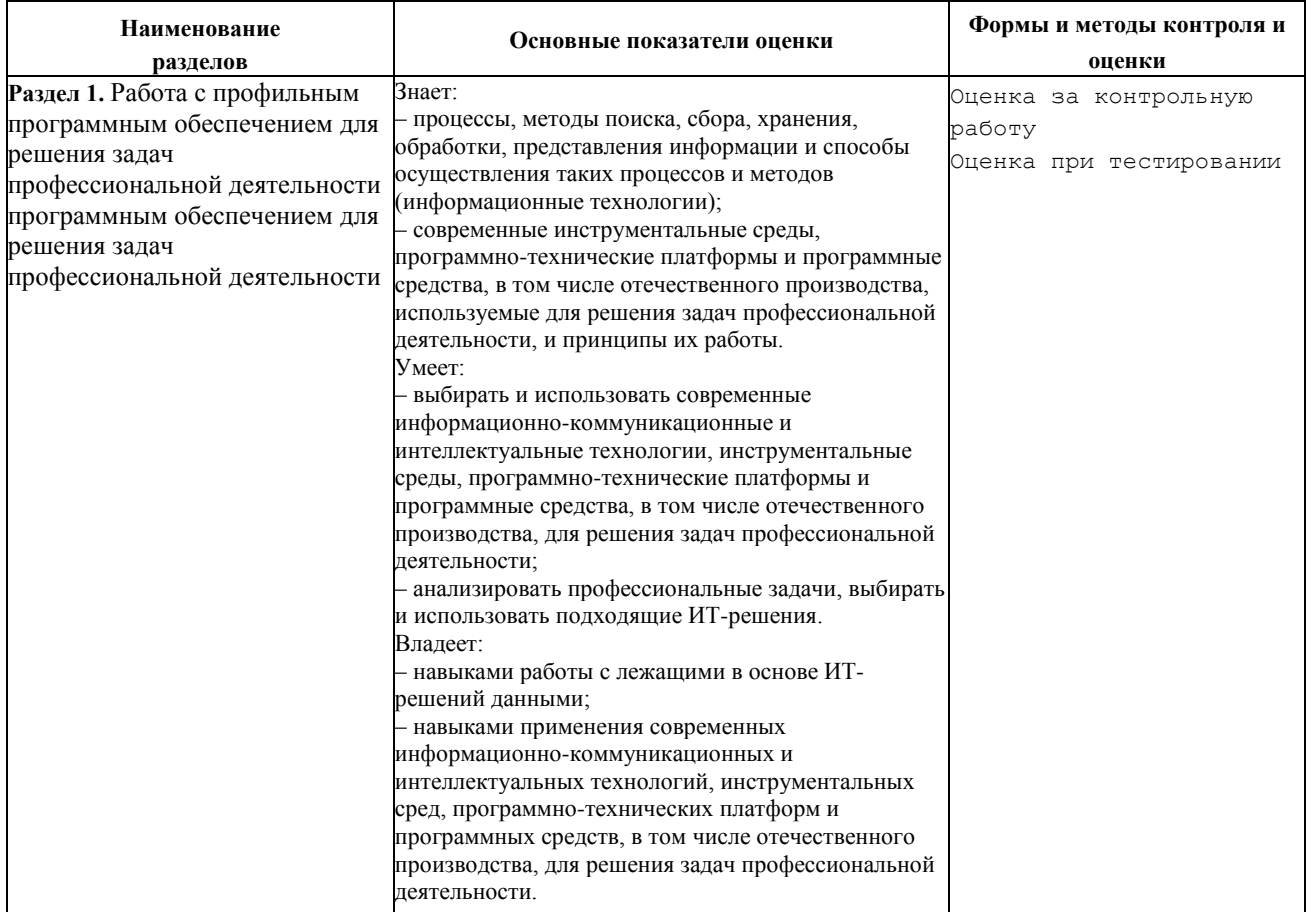

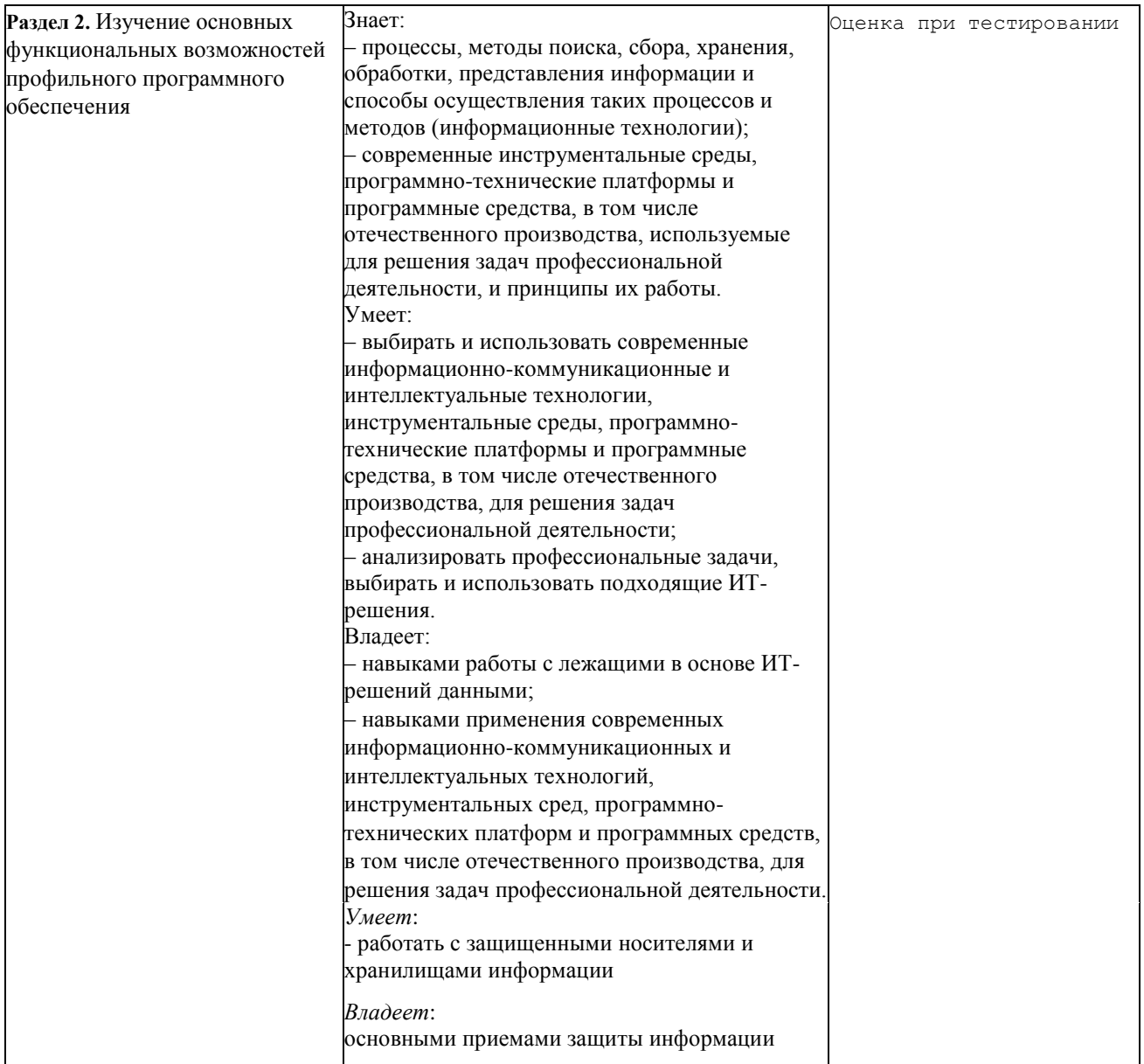

Приложение 1

## **АННОТАЦИЯ**

## **рабочей программы дисциплины**

Профильное программное обеспечение для решения задач профессиональной деятельности

**1. Общая трудоемкость** (з.е./ ак. час)**:** 2 з.е./72 ак.час. Формы промежуточного контроля: зачет.

### **2. Место дисциплины в структуре образовательной программы**

Дисциплина Б1.О.14.02 – «Профильное программное обеспечение для решения задач профессиональной деятельности» относится к базовой части блока 1 Дисциплины (модули). Является обязательной для освоения в 2 семестре, на 1 курсе. Для изучения дисциплины требуются знания и навыки студентов по дисциплине «Математика», обладать компетенциями в области информатики в объеме программы средней школы «Информатика»

## **3. Цель и задачи изучения дисциплины**

Цели освоения учебной дисциплины – изучение возможностей и освоение приёмов работы с профильным программным обеспечением при решении задач профессиональной деятельности. В рамках изучения дисциплины у студентов формируются теоретические знания и практические навыки по использованию профильного программного обеспечения при решении задач профессиональной деятельности.

Задачей дисциплины является приобретение студентами прочных знаний и практических навыков в области, определяемой основной целью курса.

В процессе изучения дисциплины студенты должны получить представление об основных возможностях профильного программного обеспечения и способах его применения при решении различных задач профессиональной деятельности.

## **4. Содержание дисциплины**

Состав и назначение профильного программного обеспечения для решения задач профессиональной деятельности. Основные приемы работы с профильным программным обеспечением для решения задач профессиональной деятельности Приемы работы в среде универсального математического пакета. Создание текстовых областей, ввод и формирование текста. Ввод формул, их редактирование. Стандартные и пользовательские функции. Операторы для проведения расчетов. Векторные и матричные операции. Графические возможности. Выполнение арифметических расчетов и символьных преобразований. Выполнение логических преобразований. Решение нелинейных уравнений. Решение систем линейных и нелинейных уравнений.

## **5. Планируемые результаты обучения по дисциплине, обеспечивающие достижение планируемых результатов освоения образовательной программы**

В результате освоения ООП бакалавриата обучающийся должен овладеть следующими компетенциями и индикаторами достижения компетенций:

Универсальные компетенции (УК) и индикаторы их достижения

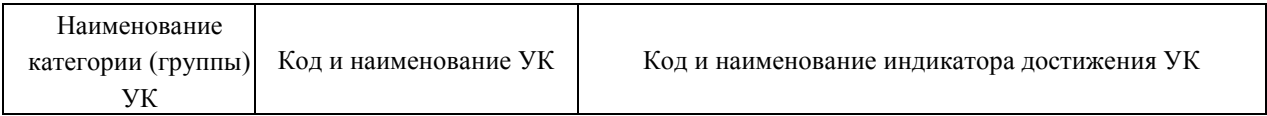

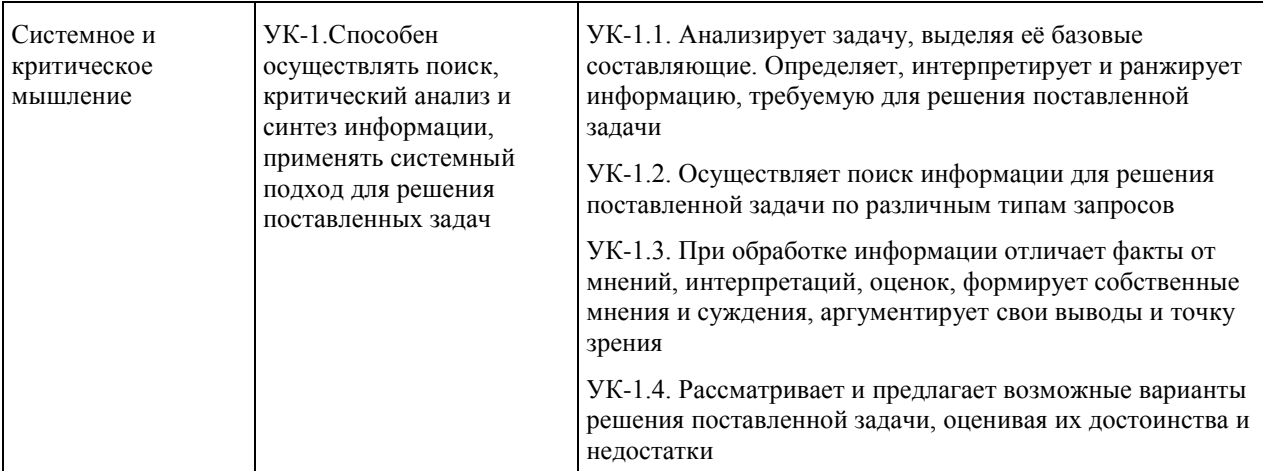

### Общепрофессиональные компетенции (ОПК) и индикаторы их достижения

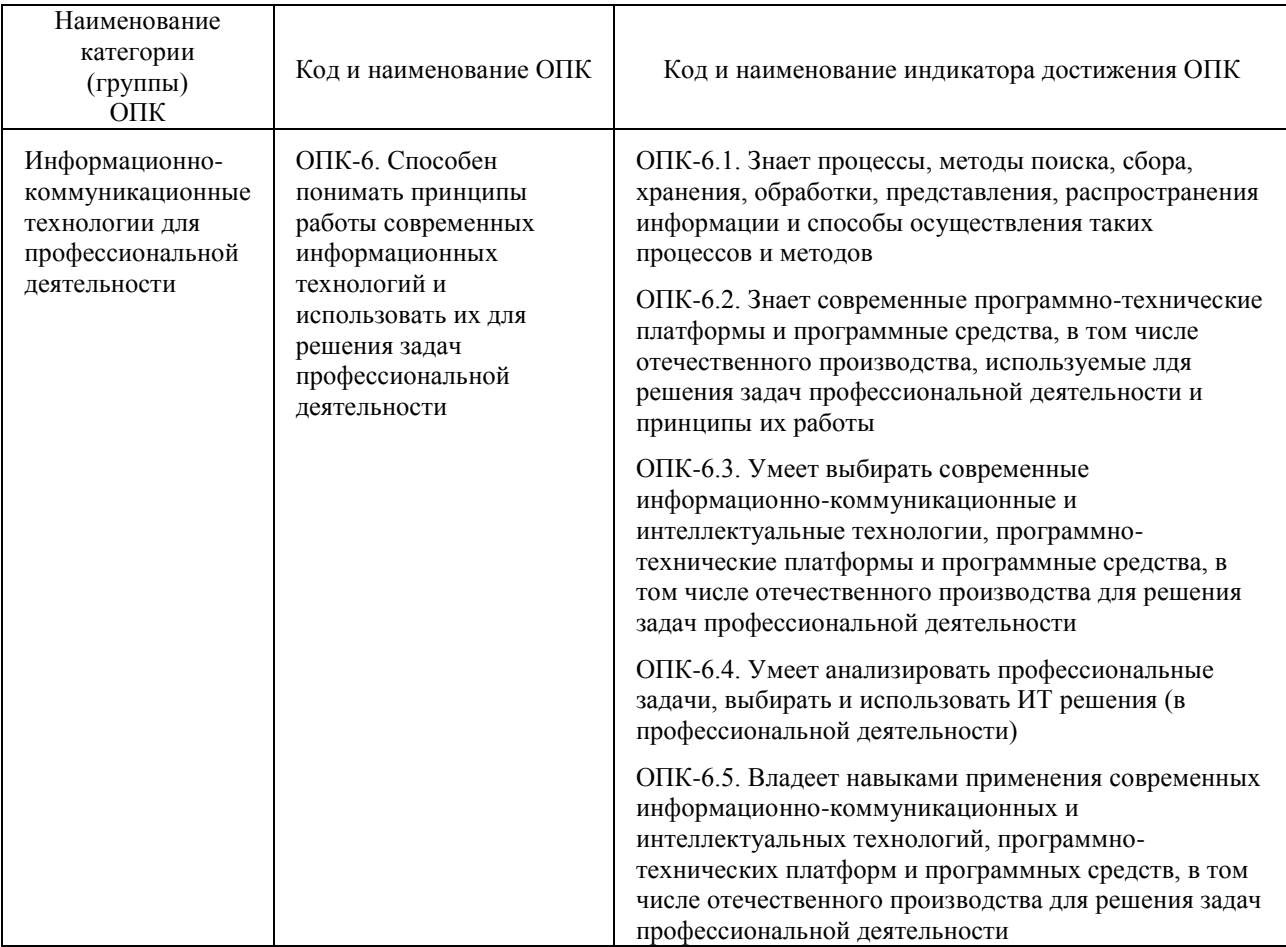

### Знать:

- процессы, методы поиска, сбора, хранения, обработки, представления информации и способы осуществления таких процессов и методов (информационные технологии);

- современные инструментальные среды, программно-технические платформы и программные средства, в том числе отечественного производства, используемые для решения задач профессиональной деятельности, и принципы их работы.

#### Уметь:

- выбирать и использовать современные информационно-коммуникационные и интеллектуальные технологии, инструментальные среды, программно-технические платформы и программные средства, в том числе

отечественного производства, для решения задач профессиональной деятельности;

– анализировать профессиональные задачи, выбирать и использовать подходящие ИТ-решения.

## *Владеть:*

– навыками работы с лежащими в основе ИТ-решений данными;

– навыками применения современных информационно-коммуникационных и интеллектуальных технологий, инструментальных сред, программно-технических платформ и программных средств, в том числе отечественного производства, для решения задач профессиональной деятельности.

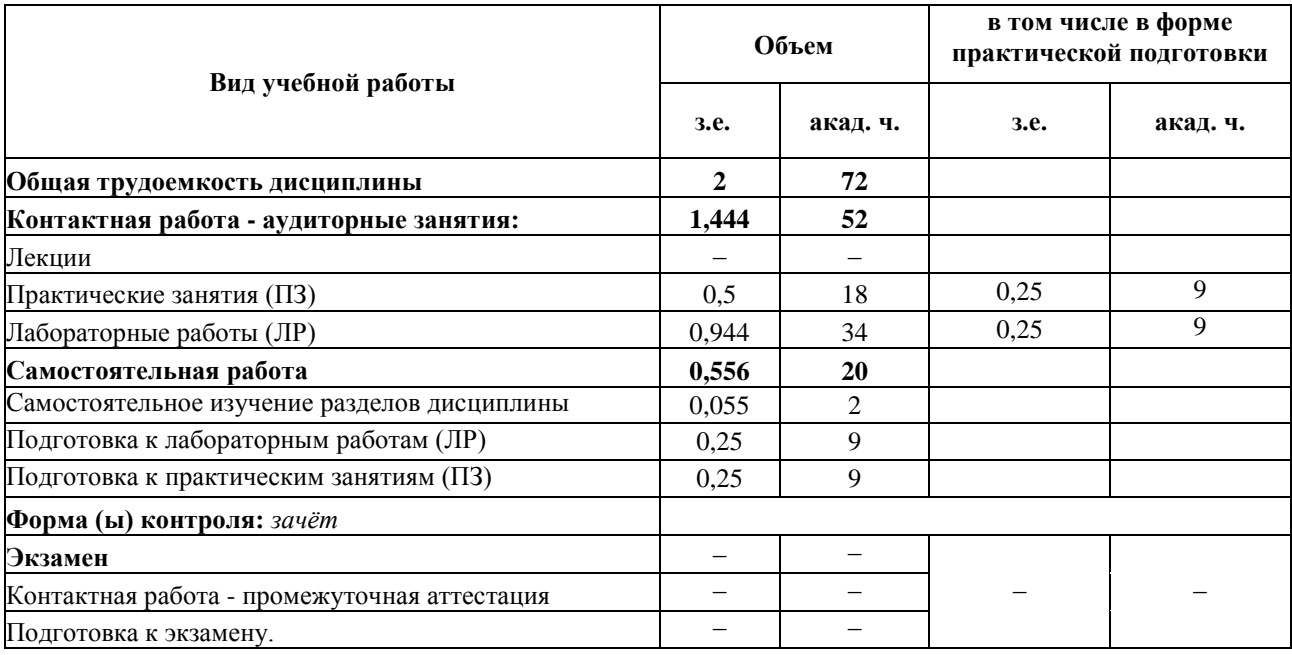

#### **6. Виды учебной работы и их объем**